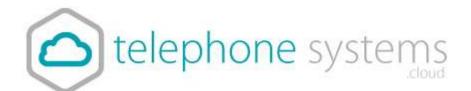

# Voice Recording

## **Table of Contents**

| Table of Contents                      | 2  |
|----------------------------------------|----|
| Operating Instructions                 | 4  |
| Basic Hot Key                          | 4  |
| Portal Dashboards                      | 4  |
| Site Dashboard                         | 4  |
| User Dashboard                         | 5  |
| Voice Recorder Login & Dashboard       | 7  |
| Home Page                              | 7  |
| Activity & Heat Map                    | 8  |
| Recorded Calls Page                    | 9  |
| Play a Recorded Call                   | 10 |
| Add an Annotation                      | 11 |
| Upload to a CRM System                 |    |
| Email a Recorded Call                  |    |
| Add Comments to a Recorded Call        | 15 |
| Categorise Recorded Calls              |    |
| Category Assignment                    | 17 |
| Archive                                |    |
| Recycle Bin                            |    |
| Recover a Recorded Call                | 20 |
| Delete Recorded Calls - Permanently    | 20 |
| Download a Recorded Call               | 21 |
| Calls in Progress                      | 23 |
| Monitor a Call                         | 24 |
| Record a Call in Progress              | 25 |
| Add Comments to Calls in Progress      | 25 |
| Categorise Calls in Progress           |    |
| Reports                                |    |
| Alerts                                 |    |
| Create an Alert                        |    |
| Disable an Alert                       | 30 |
| Delete an Alert                        |    |
| Recent Alerts                          | 31 |
| Pausing Calls for PCI Compliancy       |    |
| Pausing Calls from the Business Portal |    |
| Pausing Calls from Polycom VVX Phones  | 34 |
| Pausing Calls from Yealink T4x Phones  |    |
| Apply a Filter                         |    |
| Searching                              |    |

| Archive Tool Guide                                       |                              |
|----------------------------------------------------------|------------------------------|
| Access to the Archive Tool                               |                              |
| Archive to ISO Image - Win Form                          | Error! Bookmark not defined. |
| Parameters                                               | Error! Bookmark not defined. |
| Configuration                                            | Error! Bookmark not defined. |
| Viewer                                                   | Error! Bookmark not defined. |
| Documentation                                            | Error! Bookmark not defined. |
| Winform Known Issues                                     | Error! Bookmark not defined. |
| Archive to ISO Image - Console                           | Error! Bookmark not defined. |
| Run Archive Console Client as a Windows Scheduled T      |                              |
| Console Known Issues                                     | Error! Bookmark not defined. |
| UK Regulations on Voice Recording                        |                              |
| Legislation Summary                                      |                              |
| For what reasons can I record my customer's calls?       |                              |
| Do I need consent from my callers to record calls?       |                              |
| How do I advise callers that they may be recorded?       |                              |
| Do I need to notify my employees that calls are recorded |                              |
| What is the relevant legislation?                        |                              |
| Do businesses have to advise if they are going to record |                              |
| mails?                                                   | • •                          |
| What do I do if my calls have been recorded unlawfully?  |                              |

## **Operating Instructions**

## **Basic Hotkeys**

You can stop or start call recording at any point using hot keys. You can also have your phone button programmed to do these hot keys if required.

| Call Recording Pause  | *48 |
|-----------------------|-----|
| Call Recording Resume | *49 |
| Call Recording Start  | *44 |
| Call Recording Stop   | *45 |

## **Portal Dashboards**

The Business portal will display some key statistical information to the User that will allow them to see some high-level data on their recordings as well as allowing them to link straight through to the Voice Recorder. The Dashboard displays will only appear if the Sites and Users have Voice recording enabled.

## Site Dashboard

Access the Site Dashboard by clicking on the Sites tab at the top, click the magnifying glass on the right, click the Select button on the Site, then click on the Dashboard button on the bottom-left.

| Site Selection | Site List            |            | Company: |
|----------------|----------------------|------------|----------|
|                | Search By Site Name. |            | Q        |
| Features       | One Site found.      |            |          |
| Feature        | Site Name            | Service ID | 3        |
| Assignment     | office               | office     | ♦ Select |
| Profile        |                      |            |          |
|                |                      |            |          |

A Site Administrator will see the following information on their Dashboard:

- Total Subscribers will display the total number or Users with a Voice recording license
- Details clicking this will open up the Voice Recording in a new window

| Voice Recording   |           |
|-------------------|-----------|
| Total Subscribers | C Details |

#### **User Dashboard**

When a User Administrator logs in they will see the following information on their Dashboard:

- Recorded Calls will display the last 10 recorded calls for the User
- **Calls in Progress** will show any calls in progress.
  - Where **Always with Pause/Resume** is being used, the User can select the Red pause button to pause/un-pause the recording.
  - Where **On Demand** is being used, the User can select the Red Circle button to start the recording. They can also select the Red pause button to pause/un-pause the recording.

- Where **On Demand with UI Start** is being used, the User can select the Red Circle button to start the recording and the black square to stop the recording at any time. They can also select the Red pause button to pause/un-pause the recording.
- **Details** clicking this will open up the Voice Recording in a new window

## Voice Recorder Login & Dashboard

To access the Voice Recorder application you simply need to click on the Details button from either the Business Portal Dashboard or from within the Feature.

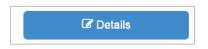

This will then sign the user directly into the Voice Recorder and will provide admin privileges based on their profile. Please be aware, CP Administrators will not be able to sign into the Voice Recorder for Data Protection reasons.

## **Home Page**

The Home Tab or Dashboard provides you with a real-time view of the Voice Recorder data including information about the number of calls, active agents, etc. The Dashboard includes a First Look banner at the top of the page to give a quick overview of live and recorded calls and available storage. The dashboard is divided into seven distinctive panes that give you a pictorial and data overview of your company's current call usage: Calls by Category, Call Handler Summary, Calls by Location, Active Call Handlers, Frequent Callers, Recent Calls, and the Activity & Heat Map. Where applicable, the panes can be viewed as data or as a graph. Additionally, the panes can be reorganised or relocated by clicking on a pane, dragging it, and dropping it in the desired location on the Dashboard.

- Each pane can be collapsed by clicking on the arrow in the upper right corner of the applicable pane.
- Each pane can also be set to Auto refresh every 15/30 seconds or 1/2/4 minutes and will automatically size to your browser window.

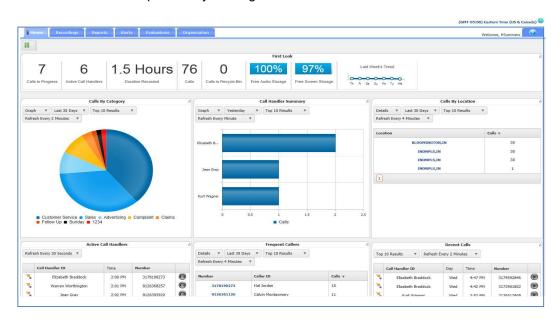

• Refresh can be paused by clicking the Pause Button.

## Activity & Heat Map

The Activity & Heat Map displays the call activity for the top 10 numbers by hourly intervals. The Activity & Heat Map can be filtered by Call Handlers, Calling Parties, or Called Parties. Additionally, the call activity can be displayed as Number of Calls or Call Duration (in minutes). The darker coloured blocks represent the higher volume call activity while the lighter coloured blocks represent the lower volume call activity. Each individual colour block is clickable and will take you directly to the Recorded Calls tab where are you able to view the call activity, listen to the recording, add a comment, etc. The Activity & Heat Map sits at the bottom of the Homepage.

|            |              |                 |            |            | Activity & | Heat Map   |            |            |            |            |  |
|------------|--------------|-----------------|------------|------------|------------|------------|------------|------------|------------|------------|--|
| Top Call I | Handlers 🛛 🔻 | Number of Calls | •          |            |            |            |            |            |            |            |  |
|            | 3172620010   | 3172620005      | 3172620000 | 3172620002 | 3172620008 | 3172620001 | 3172620007 | 3172620009 | 3172620006 | 3172620003 |  |
| 12 AM      |              |                 |            |            |            |            |            |            |            |            |  |
| 1 PM       |              |                 |            |            |            |            |            |            |            |            |  |
| 0 PM       |              |                 |            |            |            |            |            |            |            |            |  |
| 9 PM       |              |                 |            |            |            |            |            |            |            |            |  |
| 8 PM       |              |                 |            |            |            |            |            |            |            |            |  |
| 7 PM       |              |                 |            |            |            |            |            |            |            |            |  |
| 6 PM       |              |                 |            |            |            |            |            |            |            |            |  |
| 5 PM       |              |                 |            |            |            |            |            |            |            |            |  |
| 4 PM       |              |                 |            |            |            |            |            |            |            |            |  |
| 3 PM       |              |                 |            |            |            |            |            |            |            |            |  |
| 2 PM       |              | 4               |            | 6          |            |            | -3         |            | 2          |            |  |
| 1 PM       |              |                 | 7          | 4          |            |            | 3          | 3          | 8          |            |  |
| 2 PM       | 7            | 5               | 2          | 6          | 5          | 10         | 5          | 10         |            | 6          |  |
| 1 AM       | 12           |                 | 11         | 8          | 9          | 8          | 8          | 9          | 6          | 10         |  |
| 0 AM       | 8            | 11              | 10         | 1          | 6          |            | 6          | 12         | <u>.</u>   | 14         |  |
| 9 AM       | 9            |                 | 11         | 7          | 6          | 13         | 10         | 16         | 9          | 9          |  |
| 08 AM      | 10           |                 | 5          | 14         | 6          | 6          | 6          | 8          | 10         | 12         |  |
| 7 AM       | 4            | 10              | 10         | 6          | 41         | 1          | 8          | 5          | 12         | 6          |  |
|            |              |                 |            |            |            |            |            |            |            |            |  |

## **Recorded Calls Page**

.

Recorded Calls can be accessed by clicking on the Recordings Tab on the top menu bar. In order to better manage the Recorded Calls page, you are able to select which columns are useful to you and should actually appear on the page

- Select the **Select Columns** link at the top or bottom of the Recorded Calls page.
- Add or remove columns by placing /removing the check into the box next to the Column name.
- Select the **Update** link

| Re | sults Per Page: 20                                |            | Filter<br>te   Do | ownload   Export                                                         | Export All                                                                             |                                                                                                    | (No Catego                                          | ory) 💌 Apply Catego    | ry   Manage Categories   C          | RM Client Set | ings              | Select Ca |                                                                    | Grid               |              |
|----|---------------------------------------------------|------------|-------------------|--------------------------------------------------------------------------|----------------------------------------------------------------------------------------|----------------------------------------------------------------------------------------------------|-----------------------------------------------------|------------------------|-------------------------------------|---------------|-------------------|-----------|--------------------------------------------------------------------|--------------------|--------------|
|    |                                                   |            |                   |                                                                          |                                                                                        |                                                                                                    | 76 Recorde                                          | d Calls                |                                     |               |                   |           |                                                                    |                    |              |
| 1  | Number                                            | Day Dat    | e                 | Time From<br>Number                                                      | From Caller II                                                                         | To Number To Caller                                                                                                 | ID Redirected From                                  | Redirected Duration    | Recording Annotate CRM Email Com    | ments Cate    | gory              | MDS       |                                                                    | Audio              |              |
| 1  | Elizabeth<br>Braddock                             | Mon 9/5/20 | 11 4:4            | 7:15 PM 3174592846                                                       | Lisa Curtis                                                                            | 81263611208126361                                                                                                   | 120                                                 | 00:01:44               | S                                   |               | ltiple<br>gories) | all a     |                                                                    |                    |              |
|    | Elizabeth<br>Braddock                             | Mon 9/5/20 | 11 4:4            | 2:16 PM 3173901852                                                       | 6                                                                                      | 81263611208126361                                                                                                   | 120                                                 | 00:01:23               |                                     | Cust          | omer Se           | ervice 📾  | . E                                                                |                    |              |
|    | 嘴 Kurt Wagner                                     | Mon 9/5/20 | 11                | Results Per Page: 20                                                     | Filter                                                                                 | Download   Export                                                                                                   | Export All                                          | (0)0                   | Category) * Apply Category          | I Managa Cal  | annriae           | CRM Ch    | ient Settings   Sele                                               | ct Columns   Pef   | Show         |
|    | 🍡 Jean Gray                                       | Mon 9/5/20 |                   | russing ren ruge. 20                                                     | i verece i                                                                             | Dominute 1 Export 1                                                                                                 | EXPORT ON                                           |                        | concilonity [11] which concilonity  | 1 manage can  | agonas (          | Citit Can | are seconds 1 seas                                                 |                    |              |
|    | 🎽 Kurt Wagner                                     | Sun 9/4/20 | 11                |                                                                          |                                                                                        |                                                                                                    |                                                     | Sele                   | ct Columns                          |               |                   |           |                                                                    |                    |              |
|    | Calvin                                            | Sun 9/4/20 | 11                | Number                                                                   | Day Date                                                                               | Time From<br>Number                                                                                                 | Number                                              | P Day                  | [▼ Date                             |               | nail              | Comments  | Category                                                           | MD5 Archive Evalua | ate M        |
|    | <ul> <li>Montgomery</li> <li>Elizabeth</li> </ul> | Fri 9/2/20 | E                 | Elizabeth<br>Braddock                                                    | Mon 9/5/2011                                                                           |                                                                                                    | Time                                                | From Numb              |                                     | D.            |                   | 9         | (Multiple<br>Categories)                                           | e 🕅                |              |
|    |                                                   |            |                   |                                                                          |                                                                                        |                                                                                                    |                                                     |                        |                                     | D             | the second        | 14        |                                                                    | a (1)              |              |
|    | Braddock                                          | 111 274785 |                   | – 🛬 Elizabeth                                                            | Mon 9/5/2011 4                                                                         | 4:42:16 PM 3173901852                                                                                               |                                                     |                        |                                     | rom           | 100               | 1         |                                                                    |                    |              |
|    | Braddock                                          | Fri 9/2/20 | F                 | Braddock                                                                 |                                                                                        | 4:42:16 PM 3173901852                                                                                               |                                                     | To Caller II           |                                     | rom           | _                 | 0         | Customer Service                                                   |                    | 1            |
|    | Kurt Wagner                                       | Fri 9/2/20 |                   | Braddock                                                                 | Mon 9/5/2011 3                                                                         | 3:52:34 PM 3176512909                                                                                               | Redirected To                                       |                        | Redirected Fi<br>Recording<br>Email | rom           |                   | 0         | Sales                                                              | ÷ 0                |              |
|    | 嘴 Kurt Wagner                                     |            |                   | Braddock                                                                 | Mon 9/5/2011 3<br>Mon 9/5/2011 3                                                       | 3:52:34 PM 3176512909<br>3:24:45 PM 8126361122                                                                      | Redirected To     Annotate     Comments             | Duration               | Recording                           | rom           | _                 |           | _                                                                  | e 🕅                | 1            |
|    | Kurt Wagner                                       | Fri 9/2/20 |                   | Braddock                                                                 | Mon 9/5/2011 3<br>Mon 9/5/2011 3                                                       | 3:52:34 PM 3176512909                                                                                               | Redirected To     Annotate     Comments             | Duration               | ✓ Recording ✓ Email                 |               |                   | -         | Sales                                                              | ÷ 0                | 1            |
|    | Kurt Wagner                                       | Fri 9/2/20 |                   | Braddock<br>Kurt Wagner<br>Jean Gray<br>Kurt Wagner<br>Calvin            | Mon 9/5/2011 3<br>Mon 9/5/2011 3<br>Sun 9/4/2011 1                                     | 3:52:34 PM 3176512909<br>3:24:45 PM 8126361122                                                                      | Redirected To     Annotate     Comments             | CRM<br>CRM<br>Category | I▼ Recording<br>I▼ Email<br>I▼ MD5  |               |                   | -         | Sales                                                              | e 🕅                | 1            |
|    | Kurt Wagner                                       | Fri 9/2/20 |                   | Braddock Kurt Wagner Jean Gray Kurt Wagner Calvin Montgomery Elzabeth    | Mon 9/5/2011 3<br>Mon 9/5/2011 3<br>Sun 9/4/2011 1<br>Sun 9/4/2011 1                   | 3:52:34 PM 3176512909<br>3:24:45 PM 8126361122<br>10:17:51 8126361126<br>AM                                         | Redirected To     Annotate     Comments             | CRM<br>CRM<br>Category | I▼ Recording<br>I▼ Email<br>I▼ MD5  |               |                   | -         | Sales<br>Sales<br>(No.Category)                                    |                    | <b>(</b><br> |
|    | Kurt Wagner                                       | Fri 9/2/20 |                   | Braddock Kurt Wagner Jean Gray Kurt Wagner Kurt Wagner Calvin Montgomery | Mon 9/5/2011 3<br>Mon 9/5/2011 3<br>Sun 9/4/2011 1<br>Sun 9/4/2011 1<br>Fri 9/2/2011 4 | 3:52:34 PM 3176512909<br>3:24:45 PM 8126361122<br>10:17:51 8126361126<br>10:17:51 8126361126<br>10:17:51 8126361126 | Redirected To     Annotate     Comments     Archive | CRM<br>CRM<br>Category | I▼ Recording<br>I▼ Email<br>I▼ MD5  | Update   Ca   |                   | -         | Sales<br>Sales<br>( <u>No Category</u> )<br>( <u>No Category</u> ) |                    | )<br>)<br>)  |

## Play a Recorded Call

| Splander Splander Splan |       |                                      |              |            |          |                        |                     |                  |                 |          |                   |                |         |                | Search       |                       |
|----------------------------------------------------------------------------------------------------|-------|--------------------------------------|--------------|------------|----------|------------------------|---------------------|------------------|-----------------|----------|-------------------|----------------|---------|----------------|--------------|-----------------------|
| Name         Name         Name <th< th=""><th></th><th></th><th></th><th></th><th></th><th></th><th></th><th></th><th></th><th></th><th></th><th>(GMT)</th><th>Greenw</th><th>rich Mean Tim</th><th>(Dublin, Edi</th><th>nburgh, Lisbon, Londo</th></th<>                                                                                                    |       |                                      |              |            |          |                        |                     |                  |                 |          |                   | (GMT)          | Greenw  | rich Mean Tim  | (Dublin, Edi | nburgh, Lisbon, Londo |
| Image:         Deck Browning:         Example         Deck Browning:         Example         Deck Browning:         Example         Deck Browning:         Deck Browning:         Deck                                                                                                    | Ho    | me Recordings Reports Ale            | erts Orga    | nisation   |          |                        |                     |                  |                 |          |                   |                | W       | elcome, btwvr  | mint1-14597  | 99903762Admin         |
| Number         Darks         Export         Control of the setting of the setting of the se        |       |                                      |              |            |          |                        |                     |                  |                 |          |                   |                |         |                |              |                       |
| Name       Days       Days                                                                                                    |       |                                      |              |            |          |                        |                     |                  |                 |          |                   |                |         |                |              |                       |
| Spreaded faith         Number       Day       Date       Two       Pom Raiber D       Pom Raiber D       Destine       Destine       Destine       Destine       Destine       Comments       Comments <th< th=""><th></th><th>Filter</th><th></th><th></th><th></th><th></th><th></th><th></th><th></th><th></th><th></th><th></th><th></th><th></th><th></th><th>Sho</th></th<>                                                                                                    |       | Filter                               |              |            |          |                        |                     |                  |                 |          |                   |                |         |                |              | Sho                   |
| NumberDayDayDayTransFrom NumberFrom Caller 10To NumberNumber <t< th=""><th>lesul</th><th>s Per Page: 20 *   Delete   Download  </th><th>Export   Exp</th><th>ort All</th><th></th><th></th><th></th><th></th><th>(No Category)</th><th>P Apply</th><th>Category   Mana</th><th>ge Categories</th><th>  CRM</th><th>Client Setting</th><th>  Select Co</th><th>olumns   Refresh Gri</th></t<>                                                                                                    | lesul | s Per Page: 20 *   Delete   Download | Export   Exp | ort All    |          |                        |                     |                  | (No Category)   | P Apply  | Category   Mana   | ge Categories  | CRM     | Client Setting | Select Co    | olumns   Refresh Gri  |
| ************************************                                                                                                    |       |                                      |              |            |          |                        | 22                  | 7 Recorded Calls |                 |          |                   |                |         |                |              |                       |
| **       0155776551288bwmmitt.com       The       24/02/205       17:12.24       +441358765       0532       00:02.2       Y       Y <t< td=""><td></td><td>Number</td><td>Day</td><td>Date</td><td>Time</td><td>From Number</td><td>From Caller ID</td><td>To Number</td><td>Redirected From</td><td>Duration</td><td>Recording</td><td>Annotate</td><td>CRM</td><td>Email</td><td>Comments</td><td>Category</td></t<>                                                                                                    |       | Number                               | Day          | Date       | Time     | From Number            | From Caller ID      | To Number        | Redirected From | Duration | Recording         | Annotate       | CRM     | Email          | Comments     | Category              |
| 1       0135786531@bbwmmitLom       Th       2662026       1710.21       +4479376216       +441358765       0001.02       I       I                                                                                                    | ]     | 1358760515@btwvmmint1.com            | Thu          | 26/05/2016 | 17:15:38 | 0532                   |                     | +4413587605      |                 | 00:05:01 | •                 |                | 12      | -              | +            | (No Category)         |
| *       0158765312@bbwmmit1.com       Tu       24(62/205       17.044.6       4411357605       0532       000019       I       I <tdi< td="">       I       I       I       I       I       I       I       I       I       I       I       I       I       I       I       I       I       I       I       I       I       I       I       I       I       I       I       I       I       I<!--</td--><td>]</td><td>5 01358760515@btwvmmint1.com</td><td>Thu</td><td>26/05/2016</td><td>17:12:24</td><td>+4413587605</td><td></td><td>0532</td><td></td><td>00:02:23</td><td>Þ</td><td>12</td><td>61</td><td></td><td>+</td><td>(No Category)</td></tdi<>                                                                                                    | ]     | 5 01358760515@btwvmmint1.com         | Thu          | 26/05/2016 | 17:12:24 | +4413587605            |                     | 0532             |                 | 00:02:23 | Þ                 | 12             | 61      |                | +            | (No Category)         |
| **       0135780532@bkvmmit.com       Th       2405/205       17/0415       44113578055       0522       000049       T       T       2405/205       17/0415       18/05       18/05       18/05       18/05       18/05       18/05       18/05       18/05       18/05       18/05       18/05       18/05       18/05       18/05       18/05       18/05       18/05       18/05       18/05       18/05       18/05       18/05       18/05       18/05       18/05       18/05       18/05       18/05       18/05       18/05       18/05       18/05       18/05       18/05       18/05       18/05       18/05       18/05       18/05       18/05       18/05       18/05       18/05       18/05       18/05       18/05       18/05       18/05       18/05       18/05       18/05       18/05       18/05       18/05       18/05       18/05       18/05       18/05       18/05       18/05       18/05       18/05       18/05       18/05       18/05       18/05       18/05       18/05       18/05       18/05       18/05       18/05       18/05       18/05       18/05       18/05       18/05       18/05       18/05       18/05       18/05       18/05       18/05 <t< td=""><td>]</td><td>1358760521@btwvmmint1.com</td><td>Thu</td><td>26/05/2016</td><td>17:10:21</td><td>+4479170216</td><td></td><td>+4413587605</td><td></td><td>00:01:08</td><td>Þ</td><td>12</td><td>63</td><td>-</td><td>+</td><td>(No Category)</td></t<>                                                                                                    | ]     | 1358760521@btwvmmint1.com            | Thu          | 26/05/2016 | 17:10:21 | +4479170216            |                     | +4413587605      |                 | 00:01:08 | Þ                 | 12             | 63      | -              | +            | (No Category)         |
| **       0138786532@bwwmistLoom       Tu       24(62/016       13:182       Call Recording       2       2       2       2       2       2       2       2       2       2       2       2       2       2       2       2       2       2       2       2       2       2       2       2       2       2       2       2       2       2       2       2       2       2       2       2       2       2       2       2       2       2       2       2       2       2       2       2       2       2       2       2       2       2       2       2       2       2       2       2       2       2       2       2       2       2       2       2       2       2       2       2       2       2       2       2       2       2       2       2       2       2       2       2       2       2       2       2       2       2       2       2       2       2       2       2       2       2       2       2       2       2       2       2       2       2       2       2       2       2                                                                                                    | ]     | 5 01358760515@btwvmmint1.com         | Thu          | 26/05/2016 | 17:08:42 | +4413587605            |                     | 0532             |                 | 00:03:10 | Þ                 | 12             | 100     |                | +            | (No Category)         |
| ************************************                                                                                                    | 1     | 5 01358760515@btwvmmint1.com         | Thu          | 26/05/2016 | 17:04:16 | +4413587605            |                     | 0532             |                 | 00:00:49 | Þ                 | 12             | 61      | 1922           | +            | (No Category)         |
| 1       101337055228bowmmitt.com       11v       24/6/2016       124/12       110137055228bowmmitt.com       12       12       12       12       12       12       12       12       12       12       12       12       12       12       12       12       12       12       12       12       12       12       12       12       12       12       12       12       12       12       12       12       12       12       12       12       12       12       12       12       12       12       12       12       12       12       12       12       12       12       12       12       12       12       12       12       12       12       12       12       12       12       12       12       12       12       12       12       12       12       12       12       12       12       12       12       12       12       12       12       12       12       12       12       12       12       12       12       12       12       12       12       12       12       12       12       12       12       12       12       12       12       12       <                                                                                                    | ]     | 5 01358760532@btwvmmint1.com         | Thu          | 26/05/2016 | 13:18:5  |                        |                     | Call Recording   |                 |          |                   | Z              | 51      | -              | +            | (No Category)         |
| 1       0.1357/053348bownmitt.com       Weid       25(05/2016       11/11/2.24         1       0.1357/055348bownmitt.com       Weid       25(05/2016       11/11/2.24         1       0.1357/055348bownmitt.com       Weid       25(05/2016       11/11/2.24         1       0.1357/055348bownmitt.com       Tue       24(05/2016       11/11/2.24       2       1       1       1       1       1       1       1       1       1       1       1       1       1       1       1       1       1       1       1       1       1       1       1       1       1       1       1       1       1       1       1       1       1       1       1       1       1       1       1       1       1       1       1       1       1       1       1       1       1       1       1       1       1       1       1       1       1       1       1       1       1       1       1       1       1       1       1       1       1       1       1       1       1       1       1       1       1       1       1       1       1       1       1       1                                                                                                    | ]     | 11358760532@btwvmmint1.com           | Thu          | 26/05/2016 | 12:41:2  |                        |                     |                  |                 |          | Þ                 | 12             | - 52    | 1923           | +            | (No Category)         |
| **       013577655282bbwmmitLoom       1061       1061       1061       1061       1061       1061       1061       1061       1061       1061       1061       1061       1061       1061       1061       1061       1061       1061       1061       1061       1061       1061       1061       1061       1061       1061       1061       1061       1061       1061       1061       1061       1061       1061       1061       1061       1061       1061       1061       1061       1061       1061       1061       1061       1061       1061       1061       1061       1061       1061       1061       1061       1061       1061       1061       1061       1061       1061       1061       1061       1061       1061       1061       1061       1061       1061       1061       1061       1061       1061       1061       1061       1061       1061       1061       1061       1061       1061       1061       1061       1061       1061       1061       1061       1061       1061       1061       1061       1061       1061       1061       1061       1061       1061       1061       1061       1061       1061 <t< td=""><td>J.</td><td>• 01358760543@btwvmmint1.com</td><td>Thu</td><td>26/05/2016</td><td>11:02:5</td><td>Recorded Call From +44</td><td>1358760515 () To 05</td><td>32 ()</td><td></td><td></td><td>Þ</td><td>12</td><td>123</td><td>-</td><td>+</td><td>(No Category)</td></t<>                                                                                                    | J.    | • 01358760543@btwvmmint1.com         | Thu          | 26/05/2016 | 11:02:5  | Recorded Call From +44 | 1358760515 () To 05 | 32 ()            |                 |          | Þ                 | 12             | 123     | -              | +            | (No Category)         |
| 1       1.01337055228bbwmmitt.com       Wed 25/05/2015       11.081       1.081       1.081       1.081       1.081       1.081       1.081       1.081       1.081       1.081       1.081       1.081       1.081       1.081       1.081       1.081       1.081       1.081       1.081       1.081       1.081       1.081       1.081       1.081       1.081       1.081       1.081       1.081       1.081       1.081       1.081       1.081       1.081       1.081       1.081       1.081       1.081       1.081       1.081       1.081       1.081       1.081       1.081       1.081       1.081       1.081       1.081       1.081       1.081       1.081       1.081       1.081       1.081       1.081       1.081       1.081       1.081       1.081       1.081       1.081       1.081       1.081       1.081       1.081       1.081       1.081       1.081       1.081       1.081       1.081       1.081       1.081       1.081       1.081       1.081       1.081       1.081       1.081       1.081       1.081       1.081       1.081       1.081       1.081       1.081       1.081       1.081       1.081       1.081       1.081       1.081       1.081                                                                                                           | ]     | 1358760534@btwvmmint1.com            | Wed          | 25/05/2016 | 14:22:0  | 26/05/2016 17:12:24    |                     |                  |                 |          |                   | 12             | -       | 1923           | +            | (No Category)         |
| 1       013587651548bwmmitt.com       Tut:       24/05/2016       15:323         1       013587651548bwmmitt.com       Tut:       24/05/2016       15:183         1       01358765528bwmmitt.com       Tut:       24/05/2016       15:183         1       01358765528bwmmitt.com       Tut:       24/05/2016       15:183         1       0135876552bbwmmitt.com       Tut:       24/05/2016       12:183         1       0135876552bbwmmitt.com       Tut:       24/05/2016       12:183         1       0135876552bbwmmitt.com       Tut:       24/05/2016       12:183         1       0135876552bbwmmitt.com       Tut:       24/05/2016       12:193         1       0135876552bbwmmitt.com       Tut:       24/05/2016       12:193         1       0135876552bbwmmitt.com       Tut:       24/05/2016       12:193         1       0135876552bbwmmitt.com       Tut:       24/05/2016       12:193         1       0135876552bbwmmitt.com       Tut:       24/05/2016       12:193         1       0135876552bbwmmitt.com       Tut:       24/05/2016       12:193         1       0135876552bbwmmitt.com       Tut:       24/05/2016       12:193         1       01358765                                                                                                    | ]     | 5 01358760532@btwvmmint1.com         | Wed          | 25/05/2016 | 11:08:1  |                        |                     |                  |                 |          | Þ                 | 12             | 12      |                | +            | (No Category)         |
| *       01387055282bbwmmitLcom       Tue       24(65/2016       15.193       *       1       1       1       1       1       1       1       1       1       1       1       1       1       1       1       1       1       1       1       1       1       1       1       1       1       1       1       1       1       1       1       1       1       1       1       1       1       1       1       1       1       1       1       1       1       1       1       1       1       1       1       1       1       1       1       1       1       1       1       1       1       1       1       1       1       1       1       1       1       1       1       1       1       1       1       1       1       1       1       1       1       1       1       1       1       1       1       1       1       1       1       1       1       1       1       1       1       1       1       1       1       1       1       1       1       1       1       1       1       1       1                                                                                                    | I.    | 5 01358760532@btwvmmint1.com         | Tue          | 24/05/2016 | 15:33:4  | 0:08                   |                     |                  |                 | 2:21     |                   | 12             | 63      |                | +            | (No Category)         |
| 1       013577655228b/wmmeti.com       Tue       24(62/2016       13.588         3       01357765528b/wmmeti.com       Tue       24(62/2016       12.202         4       0135776554b/bwmmeti.com       Tue       24(62/2016       12.202         5       0135776554b/bwmmeti.com       Tue       24(62/2016       12.202         5       0135776554b/bwmmeti.com       Tue       24(62/2016       10.2119         5       0135776554b/bwmmeti.com       Tue       24(62/2016       10.2119         5       0135776552b/bwmmeti.com       Tue       24(62/2016       10.2119         6       0135776552b/bwmmeti.com       Tue       24(62/2016       10.2119         6       0135776552b/bwmmeti.com       Tue       24(62/2016       10.2119         6       0135776552b/bwmmeti.com       Tue       24(62/2016       10.2119         6       0135776552b/bwmmeti.com       Tue       24(62/2016       10.5124         10       0135776552b/bwmmeti.com       Tue       24(62/2016       10.5124         10       0135776552b/bwmmeti.com       Tue       24(62/2016       10.5169         10       0135776552b/bwmmeti.com       Tue       24(62/2016       10.5169         10                                                                                                    |       | 5 01358760515@btwvmmint1.com         | Tue          | 24/05/2016 | 15:32:5  |                        |                     |                  |                 |          | Þ                 | 12             | 61      | <u>1929</u>    | +            | (No Category)         |
| Image: Construction of the 2406/2016 03:5885       1:5885       Image: Construction of the 2406/2016 02:5885       Image: Construction of the 2406/2016 02:588       Image: Construction of the 2406/2016 02:588       Image: Construction of the 2406/2016 02:588       Image: Construction of the 2406/2016 02:588       Image: Construction of the 2406/2016 02:588       Image: Construction of the 2406/2016 02:588       Image: Construction of the 2406/2016 02:588       Image: Construction of the 2406/2016 02:588       Image: Construction of the 2406/2016 02:588       Image: Construction of the 2406/2016 02:588       Image: Construction of the 2406/2016 02:588       Image: Construction of the 2406/2016 02:588       Image: Construction of the 2406/2016 02:588       Image: Construction of the 2406/2016 02:588       Image: Construction of the                                                                                                    | ]     | 5 01358760515@btwvmmint1.com         | Tue          | 24/05/2016 | 15:19:0  | ■ 50 G                 |                     | 11               |                 |          |                   | 2              | 123     |                | +            | (No Category)         |
| 1       0.1387656488bwmmet.com       Tue       24/05/2015       12.1193       Image: Comparison of the comparison of the comparison of                                  |       | 1358760532@btwvmmint1.com            | Tue          | 24/05/2016 | 13:58:5  |                        |                     |                  |                 |          |                   | 12             | 12      |                | -            | (No Category)         |
| **       013587655492b0wmminit.com       Tue       24/05/2016       10.2615       +4477380754       +441358765       00000.00       **         **       01358765522b0bwmminit.com       Tue       24/05/2016       10.21147       0518       +441358765       0001715       *       /*       016.616         **       01358765522b0bwmminit.com       Tue       24/05/2016       05124       +411358765       000000       *       *       016.616         **       01358765522b0bwmminit.com       Tue       24/05/2016       05124       +411358765       0000000       *       *       016.6169         **       013587655220bbwmminit.com       Mot       23/05/2016       16.5669       +411358765       6518       0011144       *       If       *       (the Calegorian)                                                                                                    | ]     | 1358760564@btwvmmint1.com            | Tue          | 24/05/2016 | 12:20:2  |                        |                     |                  |                 |          | •                 |                |         |                |              |                       |
| 1       01357765520gb/www.miniti.com       Tue 24(05/2016       10:21:47       0518       4441358765       0017/15       Image: Comparison of the Cataloge         1       1       01357765520gb/www.miniti.com       Tue 24(05/2016       08:03:24       4441358765       080022388       00:05:17       Image: Comparison of the Cataloge         1       1       01358765520gb/www.minit.com       Mon 23(05/2016       16:56:09       44413587605       0518       00:11:44       Image: Comparison of the Cataloge         1       1       1       1       1       1       1       1       1       1       1       1       1       1       1       1       1       1       1       1       1       1       1       1       1       1       1       1       1       1       1       1       1       1       1       1       1       1       1       1       1       1       1       1       1       1       1       1       1       1       1       1       1       1       1       1       1       1       1       1       1       1       1       1       1       1       1       1       1       1       1       1<                                                                                                    | ]     | 11358760564@btwvmmint1.com           | Tue          | 24/05/2016 | 12:19:0  |                        |                     |                  |                 | Close    | Þ                 |                |         |                |              |                       |
| ] 🖡 0135776534ębbwmmitl.com Tue 24(05/2016 08:00:24 +441355765 080022338 00:05:17 🕨 🕅 🖬 📼 🌵 <u>Obschere</u><br>] 🖡 0135776532@bbwmmitl.com Mon 23(05/2016 16:56:09 +441355765 0518 00:11:44 🕨 📝 🖼 😇 🌵 <u>Obsc</u> here                                                                                                    | ]     | 1358760564@btwvmmint1.com            | Tue          | 24/05/2016 | 10:26:15 | +4477380754            |                     | +4413587605      |                 | 00:00:40 | Þ                 |                |         |                |              |                       |
| ] 💺 013577653208bowmmiet.com Man 23/05/2016 16:56:09 +++11557765 0518 00:11:44 💽 🗵 🖙 🛉 ( <u>Ma Catego</u>                                                                                                    | ]     | 01358760532@btwvmmint1.com           | Tue          | 24/05/2016 | 10:21:47 | 0518                   |                     | +4413587605      |                 | 00:17:15 | Þ                 | 12             | 121     |                | +            | (No Category)         |
|                                                                                                    | ]     | 5 01358760534@btwvmmint1.com         | Tue          | 24/05/2016 | 08:03:24 | +4413587605            |                     | 0800223388       |                 | 00:05:17 | Þ                 | 12             | 63      | 1912           | +            | (No Category)         |
| 345678910                                                                                                    | ]     | 5 01358760532@btwvmmint1.com         | Mon          | 23/05/2016 | 16:56:09 | +4413587605            |                     | 0518             |                 | 00:11:44 | Þ                 | 12             | 121     |                | +            | (No Category)         |
|                                                                                                    | 343   | 678910                               |              |            |          |                        |                     |                  |                 |          |                   |                |         |                |              |                       |
|                                                                                                    |       |                                      |              |            |          |                        |                     |                  |                 |          |                   |                |         |                |              |                       |
| (No Category) V Apply Category   Manage Categories   CRM Client Settings   Select Columns   Re                                                                                                    | lesul | s Per Page: 20 🔻   Delete   Download | Export   Exp | ort All    |          |                        |                     |                  | (No Category    | r) 🔻 Ap  | ply Category   Ma | inage Categori | es   CR | tM Client Sett | ngs   Select | t Columns   Refresh   |

- Select a call and click on the icon that corresponds to that call. This will then open the recording and begin playing the recorded call file.
- Click on the **Close** button to return to the Recorded Calls screen.

#### Add an Annotation

Annotations allow you to add comments and markers to specific parts of calls to indicate where in the call a notable event might have occurred. For example: a contact centre manager (or any other user) can find a notable event in a call and to mark it for future review with a comment. Additionally, you are able to upload pertinent documents to Annotations and download them for future reference.

|       |                                       |              |             |                   |             |                 |                     |                             |                    |                 |                 | U CONCOP | found friend    | Search      | Recent Alerts   Quick S |
|-------|---------------------------------------|--------------|-------------|-------------------|-------------|-----------------|---------------------|-----------------------------|--------------------|-----------------|-----------------|----------|-----------------|-------------|-------------------------|
|       |                                       |              |             |                   |             |                 |                     |                             |                    |                 | (GMT)           | Sreenwic | h Mean Time (D  | ublin, Edin | nburgh, Lisbon, Londor  |
| He    | me Recordings Reports Al              | erts Orga    | inisation   |                   |             |                 |                     |                             |                    |                 |                 | 187-5    |                 | 41 145070   | 99903762Admin           |
|       |                                       |              |             |                   |             |                 |                     |                             |                    |                 |                 | We       | come, otwymmi   |             | /9903762Admin           |
| Rec   | orded Calls Recycle Bin Calls In P    | Progress     |             |                   |             |                 |                     |                             |                    |                 |                 |          |                 |             |                         |
|       | Filter                                |              |             |                   |             |                 |                     |                             |                    |                 |                 |          |                 |             | Show                    |
| Resul | ts Per Page: 20 🔻   Delete   Download | Export   Exp | ort All     |                   |             |                 |                     | (No Category                | ) <b>T</b> Apply ( | Category   Mana | ige Categories  | CRM C    | ient Settings   | Select Col  | lumns   Refresh Grid    |
|       |                                       |              |             |                   |             |                 |                     |                             |                    |                 |                 |          |                 |             |                         |
|       |                                       |              |             |                   |             |                 | 227 Recorded Calls  |                             |                    |                 |                 |          |                 |             |                         |
|       | Number                                |              | Date        | Time              | From Number | From Caller ID  | To Number           | Redirected From             | Duration           | Recording       | Annotate        | CRM      |                 | iments      | Category                |
|       | 01358760515@btwvmmint1.com            | Thu          |             | 17:15:38          | 0532        |                 | 44413587605         |                             | 00:05:01           | Þ               |                 | 62       |                 | *           | (No Category)           |
|       | 5 01358760515@btwvmmint1.com          |              | 26/05/2016  | 17:12:24          | +4413587605 |                 | 0532                |                             | 00:02:23           |                 |                 | 23       |                 | *           | (No Category)           |
|       | 01358760521@btwvmmint1.com            | Thu          | 26/05/2     |                   |             |                 | Annotate            |                             |                    |                 |                 | 102      |                 | •           | (No Category)           |
|       | 5 01358760515@btwvmmint1.com          | Thu          |             | y Call            |             |                 | • Keep Notes in Syn |                             |                    |                 |                 | 2        |                 | t           | (No Category)           |
|       | 5 01358760515@btwvmmint1.com          |              | FIO         | m Number +44      |             |                 |                     | tay in sync with audio pla  |                    |                 |                 | -        |                 | ÷           | (No Category)           |
|       | 5 01358760532@btwvmmint1.com          | Thu          | 26/05/2 To  | Number 0532       | 2           |                 | Ad-Hoc Review       | intil that marker is reache | d during playback  | ,               | 12              | -        |                 | ÷           | (No Category)           |
| 3     | 11358760532@btwvmmint1.com            | Thu          | 26/05/2 Dat |                   | 5/2016      |                 |                     | e viewed separate from c    | all playback by se | lecting         |                 | -        |                 | •           | (No Category)           |
| 18    | 5 01358760543@btwvmmint1.com          | Thu          | 26/05/2 Tim | ie 17:1           |             |                 | the marker.         |                             |                    |                 |                 | 1        |                 | •           | (No Category)           |
|       | 11358760534@btwvmmint1.com            | Wed          | 25/05/2     |                   | 00:00:00/   | 00-02-21        |                     |                             |                    | ~               | 12              | 2        |                 | ۰.          | (No Category)           |
|       | 5 01358760532@btwvmmint1.com          | Wed          | 25/05/2     | Volume            | Balance     |                 |                     |                             |                    |                 | 12              | 12       | 2               | ÷           | (No Category)           |
|       | 5 01358760532@btwvmmint1.com          | Tue          |             |                   |             |                 |                     |                             |                    |                 | 12              | 100      | 100             | ۰.          | (No Category)           |
| ]     | 5 01358760515@btwvmmint1.com          | Tue          | 24/05/2 Add |                   |             |                 |                     |                             |                    |                 | 12              | -        |                 | +           | (No Category)           |
| ו     | 5 01358760515@btwvmmint1.com          | Tue          | 24/05/2 Des | Marker            |             |                 |                     |                             |                    |                 |                 | 63       |                 | ÷           | (No Category)           |
|       | 2 01358760532@btwvmmint1.com          | Tue          | 24/05/2     | Notes             |             | ~               |                     |                             |                    |                 |                 | 51       |                 | •           | (No Category)           |
|       | 🥦 01358760564@btwvmmint1.com          | Tue          | 24/05/2     | NOUES             |             | ~               |                     |                             |                    |                 |                 |          |                 |             |                         |
|       | 1358760564@btwvmmint1.com             | Tue          | 24/05/2     | 885 B             |             | Add Marker      |                     |                             |                    |                 |                 |          |                 |             |                         |
|       | 11358760564@btwvmmint1.com            | Tue          | 24/05/2 Do  | Attach<br>icument |             | Browse          | 1                   |                             |                    |                 |                 |          |                 |             |                         |
|       | 11358760532@btwvmmint1.com            | Tue          |             | Marker            |             |                 | 0                   |                             |                    | ~               | 12              | -        |                 | ÷.          | (No Category)           |
|       | 5 01358760534@btwvmmint1.com          | Tue          | 24/05/2     |                   |             | Upload Document |                     |                             |                    |                 | 12              | -        |                 | ÷           | (No Category)           |
|       | 5 01358760532@btwvmmint1.com          | Mon          | 23/05/2 Dov | vnload Annotatio  | m           |                 |                     |                             |                    |                 | 12              | -        |                 | ÷           | (No Category)           |
| 234   | 5678910                               |              |             |                   |             |                 |                     |                             |                    |                 |                 |          |                 |             |                         |
|       |                                       |              |             |                   |             |                 |                     |                             |                    |                 |                 |          |                 |             |                         |
|       |                                       |              | -           |                   |             |                 |                     |                             |                    | Close           |                 |          |                 |             |                         |
|       |                                       |              |             |                   |             |                 |                     | (                           |                    |                 |                 |          |                 |             |                         |
| Resul | ts Per Page: 20 T   Delete   Download | Export Exp   | ort All     |                   |             |                 |                     | (No Categ                   | ory) 🔻 App         | ly Category   M | anage Categorie | S CRM    | Client Settings | Select      | Columns   Refresh G     |

- Select a call and click on the Annotation icon that corresponds to that call.
- Select the Play button to begin playing the recorded call.
- Enter any information in the Notes following paramters during the playback and the call will automatically pause

Select the **Add Marker** button and it will save this annotaton against the correct timestamp in the recording.

| Play Call                                                    |                            | • Keep Notes in Sync With Recording                                                                                                    |   |
|--------------------------------------------------------------|----------------------------|----------------------------------------------------------------------------------------------------|---|
| From Number +4413587605<br>To Number 0532<br>Date 26/05/2016 | 515                        | Markers and notes will stay in sync with audio playback. It is not possible view notes for markers until that marker is reached during playback.<br>O Ad-Hoc Review |   |
| Time 17:12:24                                                |                            | Markers and notes can be viewed separate from call playback by selecting<br>the marker.                                                                             | 1 |
| Volume                                                       | 00:00:00/00:02:21  Balance |                                                                                                    | ^ |
| Add a Marker                                                 |                            |                                                                                                    |   |
| Marker<br>Description                                        |                            |                                                                                                    |   |
| Notes                                                        | 0                          |                                                                                                    |   |
| Attach                                                       | Add Marker                 |                                                                                                    |   |
| Document<br>to Marker                                        | Browse                     |                                                                                                    | ~ |
|                                                              | Upload Document            |                                                                                                    |   |
| Download Annotation                                          |                            |                                                                                                    |   |
|                                                              |                            |                                                                                                    |   |

- Click the **Browse** button, next to the Attach Document to Marker field to upload any files. Select the document you wish to upload and associate with the annotation. Click **OK**.
- If you want to download the annotation you can by clicking the **Download Annotation** link followed by **Open**.

## Upload to a CRM System

CRM allows you to connect the recording system with a CRM application such as Sugar and Salesforce.com to upload recorded call files to specific contacts in the CRM application. However, you can only have one active connection to a CRM application at a time. If you want to log into another CRM application, click CRM Client Settings, select the CRM application, and enter the credentials.

- Select a call and click on the icon that corresponds to that call.
- Select the CRM from the drop-down list.
- Enter the following information:
- URL
- User Name your user name used to access the CRM application

|      |                                        |              |            |                                  |                  |                        |                   |                 |           |                   |                 | Deskto  | p Notifier  | Archive Tool   1 | Recent Alerts   Quick SI |
|------|----------------------------------------|--------------|------------|----------------------------------|------------------|------------------------|-------------------|-----------------|-----------|-------------------|-----------------|---------|-------------|------------------|--------------------------|
|      |                                        |              |            |                                  |                  |                        |                   |                 |           |                   |                 |         |             | Search           |                          |
|      |                                        |              |            |                                  |                  |                        |                   |                 |           |                   | (GMT)           | Greenw  | ich Mean 1  | ime (Dublin, Edi | nburgh, Lisbon, London   |
| H    | ome Recordings Reports Al              | erts Org     | anisation  |                                  |                  |                        |                   |                 |           |                   |                 |         | drome bt    | wmmint1-14597    | 200077624 desig          |
|      | orded Calls Recycle Bin Calls In F     |              |            |                                  |                  |                        |                   |                 |           |                   |                 |         |             |                  | 55505702Admin            |
| Rec  | orded Calls Recycle bin Calls In F     | rogress      |            |                                  |                  |                        |                   |                 |           |                   |                 |         |             |                  |                          |
|      | Filter                                 |              |            |                                  |                  |                        |                   |                 |           |                   |                 |         |             |                  | Show                     |
| Resu | Its Per Page: 20 🔻   Delete   Download | Export   Exp | port All   |                                  |                  |                        |                   | (No Category)   | • Apply   | Category   Mana   | ge Categories   | CRM     | Client Sett | ings   Select Co | lumns   Refresh Grid     |
|      |                                        |              |            |                                  |                  |                        |                   |                 |           |                   |                 |         |             |                  |                          |
|      |                                        |              |            |                                  |                  |                        | 7 Recorded Calls  |                 |           |                   |                 |         |             |                  |                          |
|      | Number                                 |              | Date       | Time                             | From Number      | From Caller ID         | To Number         | Redirected From | Duration  | Recording         | Annotate        | CRM     | Email       | Comments         | Category                 |
|      | 1358760515@btwvmmint1.com              | Thu          |            | 17:15:38                         | 0532             |                        | +4413587605       |                 | 00:05:01  | •                 | 12              | 61      |             | +                | (No Category)            |
|      | 5 01358760515@btwvmmint1.com           | Thu          |            | 17:12:24                         | +4413587605      |                        | 0532              |                 | 00:02:23  |                   |                 |         |             | *                | (No Category)            |
|      | 01358760521@btwvmmint1.com             |              | 26/05/2016 | 17:10:21                         | +4479170216      |                        | +4413587605       |                 | 00:01:08  | •                 |                 |         |             | +                | (No Category)            |
|      | 01358760515@btwvmmint1.com             | Thu          |            | 17:08:42                         | +4413587605      |                        | 0532              |                 | 00:03:10  |                   |                 | -       | 1000        | +                | (No Category)            |
|      | • 01358760515@btwvmmint1.com           | Thu          |            |                                  |                  | -10<br>-10             | Archive to CRM    |                 |           | 2                 |                 | -       |             |                  | (No Category)            |
|      | 5 01358760532@btwvmmint1.com           | Thu          |            |                                  | 858760515@btwvmm | nt1.com                |                   |                 |           | 0                 | 1               | 2       | 1           | +                | (No Category)            |
|      | 1358760532@btwvmmint1.com              | Thu          |            | Day: The<br>Date: 26             |                  |                        |                   |                 |           | 9                 |                 | -       |             | +                | (No Category)            |
|      | 5 01358760543@btwvmmint1.com           |              | 26/05/2016 | Date: 25/<br>Time: 17:           |                  |                        |                   |                 |           | 0                 | 12              | 2       | 100         | +                | (No Category)            |
|      | 1358760534@btwvmmint1.com              |              | 25/05/2016 | From Number: +4                  |                  |                        |                   |                 |           | 9                 |                 | - 12    |             | +                | (No Category)            |
|      | 5 01358760532@btwvmmint1.com           | Wed          | 25/05/2016 | To Number: 05                    |                  |                        | M Client Settings |                 |           | 3                 |                 | 2       |             | +                | (No Category)            |
|      | 61358760532@btwvmmint1.com             | Tue          | 24/05/2016 | Duration: 00:                    | 02:23            | SalesForce V           |                   |                 |           | 9                 |                 | -       |             | +                | (No Category)            |
|      | 5 01358760515@btwvmmint1.com           | Tue          | 24/05/2016 | Video Length:<br>CRM Search 0532 |                  | URL                    |                   |                 |           | 0                 |                 | 63      | -           | +                | (No Category)            |
|      | 5 01358760515@btwvmmint1.com           | Tue          | 24/05/2016 |                                  |                  | Password               |                   |                 |           | -                 |                 | -       |             | +                | (No Category)            |
|      | 11358760532@btwvmmint1.com             | Tue          | 24/05/2016 |                                  | Accounts Cases   | Save   Test Connection | Cancel            |                 |           | 0                 |                 | 62      | [100]       | +                | (No Category)            |
|      | 1358760564@btwvmmint1.com              | Tue          | 24/05/2016 | Search                           |                  |                        |                   |                 |           | -                 |                 |         |             |                  |                          |
|      | 1.358760564@btwvmmint1.com             | Tue          | 24/05/2016 | Ke Waiting for In                |                  | -                      |                   |                 |           |                   |                 |         |             |                  |                          |
|      | 🍡 01358760564@btwvmmint1.com           | Tue          | 24/05/2016 | CRM Client Settir                | ige              |                        |                   |                 |           | 0                 |                 |         |             |                  |                          |
|      | 1358760532@btwvmmint1.com              | Tue          | 24/05/2016 |                                  |                  |                        |                   |                 |           | 9                 | 12              | 23      | 100         | +                | (No Category)            |
|      | 5 01358760534@btwvmmint1.com           | Tue          | 24/05/2016 |                                  |                  |                        |                   |                 |           | 3                 | 17              | -93     |             | +                | (No Category)            |
|      | 5 01358760532@btwvmmint1.com           | Mon          | 23/05/2016 |                                  |                  |                        |                   |                 |           |                   | 17              | - 12    |             | +                | (No Category)            |
| 234  | 5678910                                |              |            |                                  |                  |                        |                   |                 |           | Close             |                 |         |             |                  |                          |
|      |                                        |              |            |                                  |                  |                        |                   |                 |           |                   |                 |         |             |                  |                          |
|      |                                        |              |            |                                  |                  |                        |                   |                 |           |                   |                 |         |             |                  |                          |
|      |                                        |              |            |                                  |                  |                        |                   |                 |           |                   |                 |         |             |                  |                          |
| Resu | Its Per Page: 20 🔻   Delete   Download | Export   Exp | port All   |                                  |                  |                        |                   | (No Catego      | ry) 🔻 App | oly Category   Ma | inage Categorio | IS   CR | M Client S  | ettings   Select | Columns   Refresh Gr     |

• Password – your password used to access the CRM application

| r                            | Archive to CRM                  |
|------------------------------|---------------------------------|
| Number: 01358760515@btwvmmin | t1.com                          |
| Day: Thu                     |                                 |
| Date: 26/05/2016             |                                 |
| Time: 17:12:24               |                                 |
| From Number: +4413587605     |                                 |
| To Number: 0532              | CRM Client Settings             |
| Duration: 00:02:23           | SalesForce 🗸                    |
| Video Length:                | URL                             |
| CRM Search 0532              | User Name                       |
| Contacts Accounts Cases      | Password                        |
|                              | Save   Test Connection   Cancel |
| 🔧 Waiting for Input          |                                 |
| CRM Client Settings          |                                 |
|                              |                                 |
|                              |                                 |
|                              |                                 |
|                              |                                 |
|                              | Close                           |

Once you have performed steps 2 & 3 the first time, you will not be asked to enter the information again.

- Click Test Connection.
- Click **Save** to save your credentials.
- If applicable, select the contact(s) receiving the uploaded call.
- Enter the following information:
- **Subject** Please remove.
- Note Customer wants to be removed from contacts.
- Select the **Upload to CRM** link.

## **Email a Recorded Call**

Situations will occur where you need to send a specific Voice Recording to a person that may not have access to the application or just for emphasis. In these instances, you have the ability to email the recorded call to that recipient. Although, there will not be an email option for any calls that have been deleted. You will still see the call detail but there will not be a recording associated with it.

| suits Per Page: 2                                     | 1 + 1 Delete                                                     | tee<br>  Download     | Ecort   Eco             | ort All        |                       |                   | (No Category)              | Apply Catrigony | 1 Margan  | e Catalone | 68   O | 811 (1 | ing Settin     | Eksi<br>p.   Select Colu |               |                                          |                  |     |
|-------------------------------------------------------|------------------------------------------------------------------|-----------------------|-------------------------|----------------|-----------------------|-------------------|----------------------------|-----------------|-----------|------------|--------|--------|----------------|--------------------------|---------------|------------------------------------------|------------------|-----|
|                                                       |                                                                  |                       | Constant Constant       |                |                       | 26 Recorde        |                            |                 | 1         |            |        |        |                |                          |               |                                          |                  |     |
| limber                                                | Day Date                                                         | Time                  | From Itember            | From Caller 10 | To Mander             |                   | Redirected From Redirected | To Derotion     | Arresting | Assesse    | ON P   | ei (5  | and set of the | Cabegory                 | _             |                                          |                  |     |
|                                                       | Fri 2/25/2010                                                    | 1100                  |                         |                |                       | Unda Elison Desk  |                            | 00:00:02        | (9)       | 17         |        |        | +              | (Re Cabasary)            |               |                                          |                  |     |
| 1172551004                                            | fm 2/25/2030                                                     | 11.05.30 491          | 5175551004              | Russ Stope     | 3175551905            | Linda Elison Desk |                            | 00:00/05        | 60        | 17         | 10     |        | -              | -                        |               | _                                        |                  |     |
|                                                       | Fn 2/26/2010                                                     |                       |                         |                | 3175551005            | Linda Elizza Deak |                            | 00:00:07        | (9)       | 17         | -      |        | 4              | (He Calegory)            |               |                                          |                  |     |
| 1175551004                                            | Pri 1/26/2010                                                    | 1 1 to 18: 30 AM      | 1175551004              | Rasso Stage    | 3175551005            | Linda Bloon Dask  |                            | 00:00:05        | (9)       | 17         | 21 5   | 8      | 4              | (Se Category)            |               |                                          |                  |     |
| 3175551004                                            | Fri 2/26/20:0                                                    | 11.18-07 MM           | 3175551004              | Russ Stage     | 3175551005            | Linda Elison Desk |                            | 00:00:04        | (9)       | 17         | 10 1   | 13     | +              | (Re Catagory)            |               |                                          |                  |     |
| 1175551004                                            | Fn 2/26/2030                                                     |                       | 123171018               | Direction      |                       | Inde Three Stade  |                            | 70.00.1t        | .00       | 172        | 41.1   |        | 4              | m 0.1 1                  |               |                                          |                  | 17  |
| 3175551004                                            | fm 2/20/2010                                                     |                       | econding - M            |                | and the second second | Till Brint        | DF Window Dela             |                 |           | -          |        |        |                | The second second        |               | 7.00                                     | a question for t | -15 |
| 1175551004                                            | Thu 1/25/2010                                                    | 00                    | And the second party of | 1              |                       |                   | 17 - PI - B. JO            | e en la         | -         |            |        |        | 1111           |                          |               |                                          |                  |     |
| \$175551004                                           | Thu 2/25/2010<br>Thu 2/25/2010<br>Thu 2/25/2010                  | Carlos Carlos         |                         |                |                       |                   |                            |                 |           |            |        |        |                |                          |               |                                          |                  |     |
| 3175551004                                            |                                                                  |                       |                         | earding        |                       |                   |                            |                 |           |            |        |        |                |                          |               |                                          |                  |     |
| 17 D 1 2 2 2 2 2 2 2                                  | Thu 2/25/2010                                                    | the second second     | th as adobe P           | 0= U           |                       |                   |                            |                 |           |            |        |        |                |                          |               |                                          |                  |     |
| 11/3001004                                            |                                                                  | 147                   |                         |                |                       |                   |                            |                 |           | 1.6.1      | 1.1    |        |                |                          |               |                                          |                  |     |
|                                                       |                                                                  |                       |                         |                |                       |                   |                            |                 |           |            |        |        | 100000         | 20. K.M. P. M. H         | 1 T. T. T. M. | 10 0 0 0 0 0 0 0 0 0 0 0 0 0 0 0 0 0 0   |                  |     |
| 3175951004                                            |                                                                  | and the second second |                         |                |                       |                   |                            |                 |           |            |        |        |                |                          |               | 1. + . + Q                               |                  | e e |
| 1178551020                                            | Thu 2/25/2010                                                    | http://lo             |                         |                |                       |                   | hx?rcd=38bd6UIs2EE5        |                 |           |            |        |        |                |                          |               |                                          |                  | r   |
| 1175551020                                            | thu 2/25/2010<br>Thu 2/25/2010                                   | http://lo             |                         |                |                       |                   |                            |                 |           |            |        |        |                |                          |               |                                          |                  | E   |
| 1175551020<br>1175551020<br>1175551004                | Thu 2/25/2010<br>Thu 2/25/2010<br>Thu 2/25/2010                  | http://lo             |                         |                |                       |                   |                            |                 |           |            |        |        |                |                          |               |                                          |                  |     |
| 1175551020<br>1175551020<br>1175551004                | thu 2/25/2010<br>Thu 2/25/2010                                   | http://lo             |                         |                |                       |                   |                            |                 |           |            |        |        |                |                          |               |                                          |                  | E   |
| 1175551020<br>1175551020<br>1175551004                | Thu 2/25/2010<br>Thu 2/25/2010<br>Thu 2/25/2010                  | http://lo             |                         |                |                       |                   |                            |                 |           |            |        |        |                |                          |               |                                          |                  |     |
| 1175551020<br>1175551020<br>1175551004                | Thu 2/25/2010<br>Thu 2/25/2010<br>Thu 2/25/2010                  | http://lo             |                         |                |                       |                   |                            |                 |           |            |        |        |                |                          |               | ivele grad                               |                  | 6   |
| 1175551020<br>31275551004<br>1175551004<br>3175551004 | Thu 2/25/2010<br>Thu 2/25/2010<br>Thu 3/25/2010<br>Thu 3/25/2010 | http://lo             |                         |                |                       |                   |                            |                 |           |            |        |        |                |                          |               |                                          |                  |     |
| 1175551020<br>31275551004<br>3175551004<br>3175551004 | Thu 2/25/2010<br>Thu 2/25/2010<br>Thu 2/25/2010                  | http://lo             |                         |                |                       |                   |                            |                 |           |            |        |        |                |                          |               |                                          |                  | Ę   |
| 1175551020<br>21275251004<br>1175551004<br>1175551004 | Thu 2/25/2010<br>Thu 2/25/2010<br>Thu 3/25/2010<br>Thu 3/25/2010 | http://lo             |                         |                |                       |                   |                            |                 |           |            |        |        |                |                          |               |                                          |                  | E   |
| 1175551020<br>21275251004<br>1175551004<br>1175551004 | Thu 2/25/2010<br>Thu 2/25/2010<br>Thu 3/25/2010<br>Thu 3/25/2010 | http://lo             |                         |                |                       |                   |                            |                 |           |            |        |        |                |                          |               | 1.00 0 QC2                               |                  |     |
| 1175551020<br>21275251004<br>1175551004<br>1175551004 | Thu 2/25/2010<br>Thu 2/25/2010<br>Thu 3/25/2010<br>Thu 3/25/2010 | http://lo             |                         |                |                       |                   |                            |                 |           |            |        |        |                |                          |               | 1. a . a . a . a . a . a . a . a . a . a |                  |     |
| 1175551020<br>21275251004<br>1175551004<br>1175551004 | Thu 2/25/2010<br>Thu 2/25/2010<br>Thu 3/25/2010<br>Thu 3/25/2010 | http://lo             |                         |                |                       |                   |                            |                 |           |            |        |        |                |                          |               | 1.0.0                                    |                  |     |
| 1175551020<br>21275251004<br>1175551004<br>1175551004 | Thu 2/25/2010<br>Thu 2/25/2010<br>Thu 3/25/2010<br>Thu 3/25/2010 | http://lo             |                         |                |                       |                   |                            |                 |           |            |        |        |                |                          |               | 1.1.1                                    |                  |     |
| 1175551020<br>31275551004<br>1175551004<br>3175551004 | Thu 2/25/2010<br>Thu 2/25/2010<br>Thu 3/25/2010<br>Thu 3/25/2010 | http://lo             |                         |                |                       |                   |                            |                 |           |            |        |        |                |                          |               | 1.0.0                                    |                  |     |
| 1175551020<br>31275551004<br>1175551004<br>3175551004 | Thu 2/25/2010<br>Thu 2/25/2010<br>Thu 3/25/2010<br>Thu 3/25/2010 | http://lo             |                         |                |                       |                   |                            |                 |           |            |        |        |                |                          |               | 1.0.0                                    |                  |     |
| 1175551020<br>31275551004<br>3175551004<br>3175551004 | Thu 2/25/2010<br>Thu 2/25/2010<br>Thu 3/25/2010<br>Thu 3/25/2010 | http://lo             |                         |                |                       |                   |                            |                 |           |            |        |        |                |                          |               | 1                                        |                  |     |
| 1175551020<br>31275551004<br>1175551004<br>3175551004 | Thu 2/25/2010<br>Thu 2/25/2010<br>Thu 3/25/2010<br>Thu 3/25/2010 | http://lo             |                         |                |                       |                   |                            |                 |           |            |        |        |                |                          |               | 4 - 9 - 4 Q(2)                           |                  |     |
| 1175551020<br>31275551004<br>1175551004<br>3175551004 | Thu 2/25/2010<br>Thu 2/25/2010<br>Thu 3/25/2010<br>Thu 3/25/2010 | http://lo             |                         |                |                       |                   |                            |                 |           |            |        |        |                |                          |               |                                          |                  |     |
| 1175551020<br>31275551004<br>1175551004<br>3175551004 | Thu 2/25/2010<br>Thu 2/25/2010<br>Thu 3/25/2010<br>Thu 3/25/2010 | http://lo             |                         |                |                       |                   |                            |                 |           |            |        |        |                |                          |               |                                          |                  |     |
| 1175551020<br>31275551004<br>1175551004<br>3175551004 | Thu 2/25/2010<br>Thu 2/25/2010<br>Thu 3/25/2010<br>Thu 3/25/2010 | http://lo             |                         |                |                       |                   |                            |                 |           |            |        |        |                |                          |               |                                          |                  |     |

- Select a call and click on the Email icon that corresponds to that call.
- Enter the email address(es) of the recipients.
- Click Send.

## Add Comments to a Recorded Call

From the Recorded Calls screen you can add comments to each of the calls. A + icon indicates there are currently no comments associated with the corresponding recorded calls file. While a pencil icon indicates there are currently comments associated with the recorded calls file.

| RE       | suits Per Page: 🛛    | 1 Deket   | i   Devenioud | EQUIT EQUI  | let All           |            |                    | Oio Catego      | 157) 💽 Appl   | y Catogory | Hasapa   | Catopiri | s   0    | RH Clai | nt Sett | ngs   Select Colones  |
|----------|----------------------|-----------|---------------|-------------|-------------------|------------|--------------------|-----------------|---------------|------------|----------|----------|----------|---------|---------|-----------------------|
|          |                      |           |               |             |                   |            | 26 Records         | d Calls         |               |            |          |          |          |         |         |                       |
| <b>C</b> | Number               | Day Date  | Tine          | From Number | From Caller 10    | To Number  | To Caller ID       | Redirected From | Redirected To | Duration   | Entricos | Arrobte  | 201 E    | ni Cor  | FREETL  | Category              |
|          | 3175551004           |           |               |             |                   | 3175551005 | Linda Elison Desk  |                 |               | 00:00:02   | ø        |          |          | 8       | ÷       | (Re Cabopary)         |
|          | <b>*</b> _3175581004 |           |               |             |                   |            | Unde Elliops Deek  |                 |               | 00:00:05   | (9)      | R        | 1        |         | ÷.      | and the second second |
|          | 1175551004           |           |               |             |                   | 3175551005 | Linda filinin Deak |                 |               | 00:01:37   | ø        | -        | 2        |         | ۴.      | (Ra Category)         |
|          | 3175551004           |           |               |             |                   |            | Linda Eliton Deak  |                 |               | 00:00:05   |          |          | 1        |         | ŧ.      | (Sn Category)         |
|          | 1175551004           |           |               |             |                   |            | Linda Elloon Desk  |                 |               | 00/03/04   | ۲        |          | 62 2     |         | ۴.,     | [Re Catagory]         |
|          | 1173551004           |           |               |             | The second second |            | Linda Elloon Desk  |                 |               | 00:00:15   |          |          | 10 L     |         | ۴.      | (No Cobugery)         |
|          | 5175351004           |           |               |             |                   |            | Linda Elison Desk  |                 |               | 00:01:57   | ۲        |          |          |         | ۴.,     | (Ne.Catesery)         |
|          | 3175551004           |           |               |             |                   |            | Livda Ellezer Dank |                 |               | 06:02:07   |          |          | 10       |         |         | General Sales         |
|          | 1175551004           |           |               | 3175551004  | Russe Stage       | 3175551005 | Linda Elkon Desk   | <u>X</u>        |               | 00:00:32   | ۲        | 17       | <u>و</u> | 5       | ۴.      | Barketing             |
|          | 3175951004           |           |               |             |                   |            |                    |                 |               |            |          |          |          |         |         |                       |
|          | 3175551004           |           |               |             |                   |            |                    |                 | Ca            | II Com     | men      | ts       |          |         |         |                       |
|          | 3173551804           |           |               |             |                   |            |                    |                 |               |            |          |          |          |         |         |                       |
|          | 1175551004           |           |               |             | Nur               | nber:3     | 17555100           | )4              |               |            |          |          |          |         |         |                       |
|          | 1175551004           |           |               |             |                   | Day: Fr    | i                  |                 |               |            |          |          |          |         |         |                       |
|          | 3175551004           |           |               |             |                   | 30.0       |                    |                 |               |            |          |          |          |         |         |                       |
|          | 1175551020           |           |               |             | 1                 | Date: 2    | 26/2010            |                 |               |            |          |          |          |         |         |                       |
|          | 3175551004           |           |               |             |                   |            | 1:18:38 A          |                 |               |            |          |          |          |         |         |                       |
|          | 3175551004           |           |               |             |                   | ime:1      | 1:18:38 P          | 1M              |               |            |          |          |          |         |         |                       |
|          | 1175551004           |           |               | -           | From Nur          | nber:3     | 17555100           | 4 Russ          | Stage         |            |          |          |          |         |         |                       |
|          |                      |           |               |             | 1.2010.001        |            |                    |                 |               | 0.00       |          |          |          |         |         |                       |
|          |                      |           |               |             | To Nur            | nber:3     | 17555100           | )5 Linda        | Ellison D     | esk        |          |          |          |         |         |                       |
| _        |                      |           | -             |             | Dura              | tion: O    | 0:00:06            |                 |               |            |          |          |          |         |         |                       |
| le:      | suits Per Page: 2    | V   Delet | - 1           |             | 10.000            |            | 0.00.00            |                 |               |            |          |          |          |         |         |                       |
| -        |                      |           | -             | C           | omment            | Text       |                    |                 |               |            |          |          |          |         |         |                       |
| _        |                      |           |               | , c         | omment            | TEAC       |                    |                 |               |            |          |          |          |         |         |                       |
|          |                      |           |               |             |                   |            |                    |                 |               |            |          |          |          |         |         |                       |
|          |                      |           |               |             |                   |            |                    |                 |               |            |          |          |          |         |         |                       |
|          |                      |           |               |             |                   | 1000       |                    |                 |               |            |          | 100      | 75.00    | 27200   | 245     |                       |
|          |                      |           |               |             |                   | N          | cte: Comm          | ent text canv   | not be moi    | re than    | 1024 c   | haract   | ers      | (1024   | 9       |                       |
|          |                      |           |               |             |                   | S          | ave                |                 |               |            |          |          |          |         |         |                       |
|          |                      |           |               |             |                   |            |                    |                 |               |            |          |          |          |         |         |                       |
|          |                      |           |               |             |                   |            |                    |                 |               |            |          |          |          |         |         |                       |
|          |                      |           |               |             |                   |            |                    |                 |               |            |          |          |          |         |         |                       |
|          |                      |           |               |             |                   |            |                    |                 |               |            |          |          |          |         |         |                       |

- Click on the + icon that corresponds to the call you wish to add comments.
- Enter the following information:
  - Comment
- Click Save.

## **Categorise Recorded Calls**

The ability to create categories for calls is beneficial to agents and managers because it allows them to categorise calls into areas unique to their business (for example: geographic region or customer satisfaction). You are then able to filter calls or run reports based upon these call categories.

| Fitter                                                                                            |        |                    |           |            |                |                |                     | 12             |           |          |              |                | Sko         | _        |       |                |                               |              |
|---------------------------------------------------------------------------------------------------|--------|--------------------|-----------|------------|----------------|----------------|---------------------|----------------|-----------|----------|--------------|----------------|-------------|----------|-------|----------------|-------------------------------|--------------|
| esilts Per Page: 🖾 💽   Dekuta   Down                                                              | looit  | Export   Export Al | μ.        |            |                |                | (No Category)       | Apply Category | Masage    | Catego   | les   CRH CI | and Settings 3 | Solart Colu | 006      |       |                |                               |              |
|                                                                                                   |        |                    |           |            | 26             | Recorded Calls |                     |                |           |          |              |                |             |          |       |                |                               |              |
| Number Day Date Time                                                                              |        | From Namber Fro    | n Giller  | 10 To Nur  | ber Te Calk    | r ID Redire    | cted From Redirecte | d Te Ourotiee  | Recording | Annotate | ORM Entel O  | innett O       | tegory      |          |       |                |                               |              |
| <b>5</b> 1175551004 Fm 2/26/2010 11:18:4                                                          | TAM :  | 0175551004 Rus     | is Stage  | 317555     | 1005 Unda Si   | son Desk       |                     | 00:00:02       | ۲         | 12       | <b>S</b>     | ÷ 0            | e Cabogary  | Ľ        |       |                |                               |              |
| 5179551904 fm 2/20/2018 11:18:3                                                                   | 1.69.3 | 1175551014 Rus     | rs Stage  | 31,7555    | 1005 Linda O   | son Desk       |                     | 00:03:05       | ۲         | 1        | 2 II         | + 0            | e Category  | E.       |       |                |                               |              |
| 1175551004 Fri 1/26/2010 11:18:2                                                                  | EAN 1  | 3175551004 Rum     | n Stage   | 3117555    | 1005 Linda Ell | iner Deale     |                     | 00:D0:37       | ۲         |          | <b>D</b>     | * 0            | e Category  | 4        | -     |                | 13                            |              |
| 3175551004 Fit 1/26/2010 11:18:3                                                                  | IAM 3  | 1175551004 Rus     | a Stage   | 317555     | 1005 Linda B   | aon Desk       |                     | 00:00:05       | ۲         | R        | 10           | 🛉 ()           | e Category) | <u>.</u> |       |                |                               |              |
| 3175551004 FM 2/25/20:00 11:18:0                                                                  |        |                    | is Stage  |            | 1005 Unda El   |                |                     | 00:00:04       | ۲         | 17       | 10 (13       | + 0            | e Cetegory) | i.       | 1     |                |                               |              |
| 3175551004 Fm 2/26/2010 11:17:9                                                                   |        |                    | is Stage  |            | 1005 Unde Ell  |                |                     | 00:00:15       | ۲         | 12       | <b>1</b>     |                | e Cobegory) |          | 1     |                |                               |              |
| 10:26:2                                                                                           |        |                    | is Slage  |            | 1005 UndetS    |                |                     | 00:01:57       | ۲         | 17       |              |                | a Catagory  |          | 1.    |                |                               |              |
| 1175551004 Thu 2/25/2010 5:38:36                                                                  |        | 175551004 Pue      | es Charme | 31 1660    | 1005 Justa Fi  | oren Darak     |                     | 06.03-03       | 60        | 17       | <b>10</b> 10 | 2 De           | need Sales  | -        |       |                |                               |              |
| 1/25/2010 5:28:54                                                                                 |        |                    | - 6       | Filter     |                |                |                     |                |           |          |              |                |             |          |       |                |                               | Show         |
| <ul> <li>\$175551004 Thu 2/25/2010 5:28:47</li> <li>\$1275551004 Thu 2/25/2010 5:15:04</li> </ul> | 2      | Lite Per Pages 20  |           | dete   Dew | niead) Export  | Expert All     |                     |                |           |          | 0            | lo Category)   | · Apply D   | stager   | V THE | inge Cabagavia | e   DIH Cliet Settings   S    | ielect Calur |
| 1175551004 Thu 2/25/2000 5:10:04                                                                  |        |                    |           |            |                |                |                     |                |           |          |              |                |             |          |       |                |                               |              |
| 3175051004 Thu 2/25/2010 5:00:17                                                                  |        |                    |           |            |                |                |                     |                |           |          |              |                |             |          |       |                |                               |              |
| 11/15/004 The 1/25/2010 4/58:59                                                                   | Г      | Renber             | Day       | Date       | Time           | From Number    | From Caller 10      | To Number      | Redirect  | ed From  | Derotio      | Ascording      | Annotate    | CRM      | 5MB   | Contrents      | Category                      | 38           |
| . 3175551004 Thu 2/25/2010 +:48:31                                                                | -      | 3175551004         | Wed       | 4/7/2010   | 6:50:01 PM     | 31755510/5     | Unda Elison Desk    | 3175551004     |           |          | 80:33:0      | . (9)          | 12          | -        | 目     |                | -                             | -            |
| 5175551004 Thu 2/25/2010 4:44:45                                                                  |        | 3175551004         | Wed       | 4/7/2010   | 6401190        | 3175553005     | Linda Elison Desk   | 0175550004     |           |          | 00:00:0      |                | R           | -        |       |                | (No Category)                 |              |
| 1175551020 The 2/25/2010 4:43:12                                                                  |        | 3175551004         |           | 4/7/2010   | 6:47:55 PM     | 1175551005     | Linda Elison Desk   | 3175551004     |           |          | 00.0310      |                | R           | -        | -11   |                | (No Category)                 |              |
| * 3179331004 The 2/25/2010 4:40:12                                                                | 100    | 3175551004         |           | 4/5/2010   | 5-34/3 PM      | 3175551005     | Linda Elixon Seak   | 3175551004     |           |          | 00:08:)      |                | 12          | -        | =     | 1              | Customer Service<br>Follow Up |              |
| 1175551004 Thu 2/25/2010 4:39:33                                                                  |        |                    |           |            |                |                |                     |                |           |          |              |                | Di          | -        | E     | 1              | Marketing                     |              |
| La 2175551004 Thu 2/25/2010 4:36:43                                                               | 1.1    | 3175553094         |           | 4/6/2010   | 9231:46 PM     | 3175551005     | Enda Elison Desk    | 3175553004     |           |          | DC:00:2      |                |             |          |       |                |                               |              |
|                                                                                                   | Г      | 3175551004         |           |            | 5233,09 PM     | 3175553905     | Linda Ellison Desk  | 3175553004     |           |          | 00:00:0      | •              | R           | -        | 田     |                | (No Category)                 |              |
|                                                                                                   | Г      | 3175551004         | fil       | 4/2/2010   | 5:30:00 PM     | 3175552005     | Linda Ellison Desk  | 3175552004     |           |          | 00:00:0      |                | R           | 22       | R     | *              | (Ne Category)                 |              |
|                                                                                                   | Г      | 3175551004         | fil       | 4/2/2010   | 5:32:49 PM     | 3175552005     | Linda Elison Desk   | 3175551004     |           |          | 00:03:0      | •              | 17          | -        | 周     |                | (He Category)                 |              |
| iesuits Per Pagel 🔽 💌   Delete   Down                                                             | Г      | 1, 31,75551004     | ĒΠ        | 4/2/2010   | 5:30:41 PM     | 3175551005     | Linda Ellison Desk  | 3175551004     |           |          | 00:00:0      | ۲              | 12          | 53       | 周     |                | (Be-Catagory)                 |              |
|                                                                                                   | E      | 3175551004         | RI        | 4/2/2010   | 5-32/26 PM     | 3175551005     | Linda Ellison Sesk  | 3175551004     |           |          | 00:00:0      | . 🛞            | 8           | -        | -     | +              | (No Category)                 |              |
|                                                                                                   | D      | 3175551004         | B         | 4/2/2010   | 5:32:09 PM     | 1175551005     | Unda Elixon Desk    | 3175551004     |           |          | 00:00:5      | . 00           | D.          | 12       | 3     |                | (Ne Category)                 |              |
|                                                                                                   | Γ.     | 3175551004         | Rt        | 4/2/2010   | 3231:58 PM     | 3175553905     | Linda Elison Desk   | 3175552004     |           |          | 50:0013      |                | 17          | -        | E     |                | (No Category)                 |              |
|                                                                                                   | Г      | 3175551004         |           | 4/2/2010   | 5:31:48 PM     | 3175551005     | Unda Elison Desk    | 3175553004     |           |          | 00:00:0      | -              | R           | -        | E     | 1              | (No Calapary)                 |              |
|                                                                                                   | E      | 3175551004         |           | 4/2/2010   | 5:31:34PM      | 3175553005     | Linda Elison Jesk   | 3175551004     |           |          | 00:00:5      |                | 17          | -        | E     |                | (Re Category)                 |              |
|                                                                                                   | 1.00   | 11                 |           |            |                |                |                     |                |           |          |              |                | 17          | -        | 10    |                |                               |              |
|                                                                                                   | Г      | 3175551004         |           | 4/2/2010   | 5:31:17.94     | 3175551005     | Linda Ellison Desk  | 3175552004     |           |          | 00:00:3      |                |             |          |       |                | (Ne,Category)                 |              |
|                                                                                                   | Г      | 3175551004         |           | 4/2/2010   | 5:31:07.04     | 3175551005     | Linds Ellison Seals | 3175553004     |           |          | 60:00:0      | •              | 12          | -        | 1     |                | (No Catneys)                  |              |
|                                                                                                   |        | 3175551004         |           | 4/2/2010   | 5:31:56 PM     | 3175551005     | Linda Elison Desk   | 3175553004     |           |          | 00:00:0      |                | I           | 23       | 10    | *              | (Re Category)                 |              |
|                                                                                                   | Γ      | 3175551004         | BI        | 4/2/2010   | 5:35:50 PM     | 3175553005     | Enda Elison Sesk    | 3175551004     |           |          | 00:00:9      | ۲              | R           | -        |       | +              | (Ne Catreory)                 |              |
|                                                                                                   | П      | 🎽 31,7555,004      | Pft       | 4/2/2010   | 9238:32 PM     | 3175553005     | Enda Elison Desk    | 3175553004     |           |          | DD:00:1      | ۲              | 17          | -        | E     | +              | (Ro Category)                 |              |
|                                                                                                   | г      | * 3175553004       |           | 4/2/2010   | 53:399         | 3175533095     | Linda Ellison Desk  | 3175553004     |           |          | 00:00:1      | ۲              | 17          | -        |       | +              | (Ro Category)                 |              |
|                                                                                                   |        |                    |           |            |                |                |                     |                | 17        |          |              | -              |             |          |       |                |                               |              |

- Click the **Category** link that corresponds to the call you wish to categorise.
- Select the category from the drop-down list.

**Note:** categories are specific to the User that created them. Other Users (including Admins) are not able to see what category a user has assigned to a particular call.

## **Category Assignment**

Category assignment of recorded calls is permitted after the creation of categories. When assigning a category to a call:

- Select the **No Category** hyperlink
- Choose a category from the list provided
- Select the **Save** hyperlink

|   | 1234             | *    |
|---|------------------|------|
|   | 6789             |      |
|   | Advertising      |      |
|   | Claims           |      |
| 1 | Complaint        |      |
|   | CSM Calls        |      |
|   | Customer Service |      |
| 1 | Sales            |      |
|   | Sunday           |      |
| 1 | Susan Example    |      |
|   | test             |      |
|   |                  | -    |
|   |                  | Save |

## Archive

Clicking on this specific icon will display a list of ISO images that contain specific Voice Recordings. The ISO image will identify the user that archived the call, the date and time, and the file path to where it was archived.

| Bitecardid Calk           Number         Day Dat         Time         From Rudser From Caller 10         To Linkier         To Caller 10         Redirected From Rudsertod From Rudsertod From                                                                                                    | Action fue   Second Alices   Quick Stars   Charge Parameted   La<br>Control<br>(BET 40200) Batters Time (105 & Canada<br>Particular) |
|----------------------------------------------------------------------------------------------------|----------------------------------------------------------------------------------------------------|
| * 31755104* The 312(2019) 1:50:4774*       317555104* The 312(2019) 1:50:4774*       317555104* The 312(2019) 1:50:4714*       317555104* The 312(2019) 1:50:4714*       317555104* The 312(2019) 1:50:4714*       317555104* The 312(2019) 1:50:4714*       317555104* The 312(2019) 1:50:4714*       317555104* The 312(2019) 1:50:4714*       317555104* The 312(2019) 1:50:4714*       317555104* The 312(2019) 1:50:4714*       317555104* The 312(2019) 1:50:4714*       317555104* The 312(2019) 1:50:51:50* The Steppe       317555104* The 312(2019) 1:50:51:50* The Steppe       317555104* The 312(2019) 1:50:51:50* The Steppe       317555104* The 312(2019) 1:30:51:30* The Steppe       317555104* The 312(2019) 1:30:51:30* The Steppe       3175                                                                                                    | (BH1-62100) Eastars Time (VS & Canada                                                                                                |
| * 317555004 Tue 312(2001 br/s417M 3175553004 Rus 5loge 317555005 Links Blave Deek       000011       Image: Comparison of the state of the state of the                                                 | (BH1-62100) Eastars Time (VS & Canada                                                                                                |
| Image: State For Tage 20       Dede: 1000000000000000000000000000000000000                                                                                                    | (BH1-62100) Eastars Time (VS & Canada                                                                                                |
| 197551044         1/2/2/2/2/2/2/2/2/2/2/2/2/2/2/2/2/2/2/2                                                                                                    | (BH1-62100) Eastars Time (VS & Canada                                                                                                |
| * 17555004 Tice 1/2/2010 10/918/PM 317555005 Links Bleen Desk 17555004 Rass Bage           * 17555004 Tice 1/2/2010 10/918/PM 317555004 Rass Bage           * 17555004 Tice 1/2/2010 10/918/PM 317555004 Rass Bage           * 17555004 Tice 1/2/2010 10/918/PM 317555004 Rass Bage           * 17555004 Tice 1/2/2010 10/918/PM 317555004 Rass Bage           * 17555004 Tice 1/2/2010 10/918/PM 317555004 Rass Bage           * 17555004 Tice 1/2/2010 10/918/PM 317555004 Rass Bage           * 17555004 Tice 1/2/2010 10/918/PM 317555004 Rass Bage           * 17555004 Tice 1/2/2010 10/918/PM 317555004 Rass Bage           * 17555004 Tice 1/2/2010 10/918/PM 317555004 Rass Bage           * 17555004 Tice 1/2/2010 10/918/PM 317555004 Rass Bage           * 17555004 Tice 1/2/2010 10/918/PM 317555004 Rass Bage           * 17555004 Tice 1/2/2010 10/918/PM 317555004 Rass Bage           * 1000000 PM 10/918/PM 10/918/PM 1                                                                                                    | (BH1-62100) Eastars Time (VS & Canada                                                                                                |
| Intersection         Design         Design <thdesign< th=""> <thdesign< th=""> <thdesi< td=""><td>(BHT-0300) Easture Time (VS &amp; Canado</td></thdesi<></thdesign<></thdesign<>                                                                                                    | (BHT-0300) Easture Time (VS & Canado                                                                                                 |
| Big 107551004 Tite 3/2/2018 11:53:0144 3/25551004 Rate 5lage         3/25551005 Link Blan Desk         Big 100 Statute         Desk Blan Desk         Big 100 Statute         Desk Blan Desk         Desk Blan Desk         Big 100 Statute         Desk Blan Desk         Desk Blan Desk <td></td>                                                                                                    |                                                                                                    |
| Big 107551004 Tite 3/2/2018 11:53:0144 3/25551004 Rate 5lage         3/25551005 Link Blan Desk         Big 100 Statute         Desk Blan Desk         Big 100 Statute         Desk Blan Desk         Desk Blan Desk         Big 100 Statute         Desk Blan Desk         Desk Blan Desk <td>Welcome, and</td>                                                                                                    | Welcome, and                                                                                                    |
| Sp3555004         The 32/2001         Status Stage         Status Stage         Status Status         Status Status <td></td>                                                                                                    |                                                                                                    |
| Stands For Page 37 - 2   Data   Barthers Creatibility 2019, 2019<br>Stands For Page 37 - 2   Data   Data   Deveload   Eggert   Export All                                                                                                    |                                                                                                    |
| stade for Page 23 •   Delete   Devended   Eggent   Expect All       Reacher Day Bake                                                                                                    | nates   Citri Clean Beltings   Select Color                                                                                          |
| Results Per Pages 20 ¥   Delete   Devenload   Expert All                                                                                                    |                                                                                                    |
| COURT OF A COURT OF A | Email Consumers Colouring MOI for                                                                                                    |
| 1175851004 Tue 3(2)8510                                                                                                    | 😂 💠 (Bo.Catuara) 🦛                                                                                                    |
| 🕫 🖕 armanano na atatom                                                                                                    | 💷 🍲 (Bu Colouvel 🧀                                                                                                    |
| [*** 🖡 19988 and * au 20/20 an                                                                                                    | 1 an (the Category) wh                                                                                                    |
| 1 17 19 20 50 1004 Taw 19 20 20 1                                                                                                    | - (Balatanes) +                                                                                                    |
| T Substance of the address                                                                                                    | Citi 🚽 Die Caleman 1 40 1                                                                                                    |
| [ ]                                                                                                    | The Conception of the Conception of the                                                                                              |
|                                                                                                    | CO3 2 Cito Catoment 2                                                                                                    |
|                                                                                                    | The second is the 1                                                                                                    |
| ionato ve ringe 🕡 🔳 1 mai                                                                                                    |                                                                                                    |
|                                                                                                    | arrive   CRIT Class Swittings   Salart Color                                                                                         |
| and the second second                                                                                                    | arius   CRP Class Settings   Select Color                                                                                            |

## **Recycle Bin**

The Recycle Bin is intended to be a "checks and balance" system when deleting recorded call files. When you delete a recorded call file, it is placed into the Recycle Bin. The recorded call files in the Recycle Bin will remain there until you permanently delete them from the application or until the System removes them as per normal storage criteria. There will be times that you accidentally delete a recorded call file, or have deleted a recorded call file that actually must remain in the Recorded Calls tab. In these instances, you are able to recover a particular call or calls to the Recorded Calls tab as long as they have not been deleted from the Recycle Bin.

You also have the ability to download batches or multiple recorded calls as a zipped file from the Recycle Bin tab. This is useful in instances where you need to send a batch of recorded calls to another person or want to save them for future reference.

When it comes to deleting files permanently from the Recycle Bin, you have two options: delete selected files or empty the Recycle Bin in its entirety. While the recorded call file (or recording) is deleted from the system, a copy of the actual call detail record remains in the Recorded Calls tab but cannot be seen unless you have the Show Calls without Recordings filter turned on. Since all calls with a recording count against your allocated storage limit, it is good practice to empty your Recycle Bin from time-to-time. Before doing so, it would be reasonable to verify that all calls in the Recycle Bin can be permanently deleted. **Once they have been deleted from the Recycle Bin, they can no longer be recovered.** 

#### **Recover a Recorded Call**

| Home Recordings         | Reports Alerts Organisatio                |                            |                  |                  |                      |             |              | (G       | MT) Greenwich Mean | Time (Dublin, Edi | nburgh, Lisbon, Londo |
|-------------------------|-------------------------------------------|----------------------------|------------------|------------------|----------------------|-------------|--------------|----------|--------------------|-------------------|-----------------------|
| Home Kecorennys         |                                           |                            |                  |                  |                      |             |              |          |                    |                   | 20202752Admin         |
|                         | International International International | m                          |                  |                  |                      |             |              |          | Welcome, b         | twvmmint1-14597   | 99903762Admin         |
| tecorded Calls          | Bin Calls In Progress                     |                            |                  |                  |                      |             |              |          |                    |                   |                       |
| ecorded Calls           |                                           |                            |                  |                  |                      |             |              |          |                    |                   |                       |
|                         | Filter                                    |                            |                  |                  |                      |             |              |          |                    |                   | Show                  |
| lander Der Danes 20 × 1 | Recover Selected Calls   Download   Delet | sectored to reach the      | and the          |                  |                      |             |              |          |                    |                   | Silov                 |
| isuis rei rage. 20 + 1  |                                           | pe(s) to download:         | сусие Блі        |                  |                      |             |              |          |                    |                   |                       |
|                         | Audio (.mp3 fi                            | iles)                      |                  |                  | Calls in Recycle Bin |             |              |          |                    |                   |                       |
| Number                  |                                           |                            | -                | 8<br>From Number | From Caller ID       | To Number   | To Caller ID | Duration |                    | 1                 | Classification        |
|                         | 2@btwvmmint1.com                          | Day Date<br>Mon 23/05/2016 | Time<br>16:19:17 | +4413587605      | From Caller ID       | +4413587600 | To Caller 1D | 00:00:04 | Recording          | Comments          | Not Classified        |
|                         | 2@btwvmmint1.com                          | Mon 23/05/2016             | 16:16:20         | +4413587605      |                      | 0591        |              | 00:00:03 |                    | ÷                 | Not Classified        |
|                         | 2@btwvmmint1.com                          | Mon 23/05/2016             | 16:16:07         | +4413587605      |                      | 0590        |              | 00:00:03 | •                  | ÷                 | Not Classified        |
|                         | 2@btwvmmint1.com                          | Mon 23/05/2016             | 16:15:56         | +4413587605      |                      | +4413587600 |              | 00:00:03 |                    | +                 | Not Classified        |
|                         | 2@btwvmmint1.com                          | Mon 23/05/2016             | 16:15:45         | +4413587605      |                      | +4413587600 |              | 00:00:03 | •                  | +                 | Not Classified        |
| ] 🗑 🎽 0135876056        | 4@btwvmmint1.com                          | Mon 23/05/2016             | 15:14:31         | 0510             |                      | +4413587605 |              | 00:04:02 |                    |                   |                       |
| ] 🗑 🍾 0135876053        | 2@btwvmmint1.com                          | Mon 23/05/2016             | 14:55:44         | +4413587605      |                      | 0518        |              | 00:17:00 |                    | +                 | Not Classified        |
| 0135876053              | 1@btwvmmint1.com                          | Mon 23/05/2016             | 13:05:49         | 0537             |                      | +4413587605 |              | 00:00:05 |                    | +                 | Not Classified        |
|                         |                                           |                            |                  |                  |                      |             |              |          |                    |                   |                       |

## **Delete Recorded Calls - Permanently**

To permanently delete voice recordings, follow the steps below:

- Select the specific call or calls you wish to delete by clicking in the corresponding option box to the left of the Number column.
- Select the **Delete Selected** link. To delete all calls in the Recycle Bin, select **Empty Recycle Bin.**

• Click OK.

|                              |                                                                                                    | 1-05000 Eastern Tone                                                                                                    | 1984                                                                                                    |                                                                                                    |                                                                                                    |                                                                                                    |                                                                                                    |             |                                                                                                    |                         | and the second second                                                                                                    |
|------------------------------|----------------------------------------------------------------------------------------------------|----------------------------------------------------------------------------------------------------|----------------------------------------------------------------------------------------------------|----------------------------------------------------------------------------------------------------|----------------------------------------------------------------------------------------------------|----------------------------------------------------------------------------------------------------|----------------------------------------------------------------------------------------------------|-------------|----------------------------------------------------------------------------------------------------|-------------------------|----------------------------------------------------------------------------------------------------|
|                              |                                                                                                    | 140a                                                                                                    |                                                                                                    |                                                                                                    |                                                                                                    |                                                                                                    | -                                                                                                    |             | manal inclusion                                                                                                    | -                       | man beindage be                                                                                                    |
|                              |                                                                                                    |                                                                                                    |                                                                                                    |                                                                                                    |                                                                                                    |                                                                                                    |                                                                                                    |             |                                                                                                    |                         | manufacture in the second                                                                                                    |
|                              |                                                                                                    |                                                                                                    |                                                                                                    |                                                                                                    |                                                                                                    |                                                                                                    |                                                                                                    | _           |                                                                                                    | _                       | -                                                                                                    |
|                              | Anna 7                                                                                                    |                                                                                                    |                                                                                                    |                                                                                                    |                                                                                                    |                                                                                                    |                                                                                                    |             |                                                                                                    | 1<br>1                  | CONTRACTOR OF THE OWNER                                                                                                    |
|                              | Balland Store                                                                                                    | Tops   Select Column                                                                                                    | Agente   1941 (See See                                                                                                    | AufsCalagory   Hemapi Cal                                                                                                    | the radial T                                                                                                    |                                                                                                    |                                                                                                    |             | Equal ( Super A)                                                                                                    | (beening)               | unitite top: [2 3]   Saine   1                                                                                                    |
|                              |                                                                                                    |                                                                                                    |                                                                                                    |                                                                                                    | d Calle                                                                                                    | 125 Records                                                                                                    |                                                                                                    |             |                                                                                                    |                         |                                                                                                    |
|                              | Las Auto Reneg                                                                                                    |                                                                                                    |                                                                                                    | string torong City Street Co.                                                                                                    |                                                                                                    | D Relivered From 1                                                                                                    | mine To Caller                                                                                                    | der 10 Tall |                                                                                                    | Time                    |                                                                                                    |
|                              |                                                                                                    |                                                                                                    |                                                                                                    |                                                                                                    | 40.00.51                                                                                                    |                                                                                                    | too the                                                                                                    | -           | ACTUAL OF A                                                                                                    |                         | <ul> <li>Contrar &gt;&gt; Stratute</li> </ul>                                                                                                    |
| park Hart   Charge Rassard   | Fast Record Easts !!                                                                                                    | stating Malifier   Archio                                                                                                    | Cont. In                                                                                                    | 2                                                                                                    |                                                                                                    |                                                                                                    |                                                                                                    |             |                                                                                                    |                         | Antoine The Dilling of                                                                                                    |
| Cold Laters Tree (16 & Canad | iner i                                                                                                    |                                                                                                    |                                                                                                    |                                                                                                    |                                                                                                    |                                                                                                    |                                                                                                    |             |                                                                                                    |                         | Shekme its 200001.5                                                                                                    |
|                              |                                                                                                    |                                                                                                    |                                                                                                    |                                                                                                    |                                                                                                    |                                                                                                    |                                                                                                    |             |                                                                                                    |                         | Contraction and Streams of                                                                                                    |
|                              |                                                                                                    |                                                                                                    |                                                                                                    |                                                                                                    | 1 Martine                                                                                                    | Descention                                                                                                    | -                                                                                                    |             | -                                                                                                    |                         | Sale-land The STUTIST                                                                                                    |
|                              |                                                                                                    |                                                                                                    |                                                                                                    |                                                                                                    |                                                                                                    | -                                                                                                    | - 1                                                                                                    | 1           | and a second                                                                                                    |                         | Jennens ar mount s                                                                                                    |
|                              |                                                                                                    |                                                                                                    |                                                                                                    |                                                                                                    |                                                                                                    | a for a second second                                                                                                    | Contraction of the                                                                                                    |             |                                                                                                    |                         | Tate free the Strutter a                                                                                                    |
| -                            |                                                                                                    |                                                                                                    |                                                                                                    |                                                                                                    | _                                                                                                    |                                                                                                    | _                                                                                                    | Aller .     |                                                                                                    | 3                       | Appendix by property a                                                                                                    |
|                              |                                                                                                    |                                                                                                    |                                                                                                    |                                                                                                    | ingly Barachi dan                                                                                                    |                                                                                                    | erite Tamala                                                                                                    |             | Perfage 17 2 1 6                                                                                                    | 1 1 1 1 1               | Secondar 74 studios a                                                                                                    |
|                              |                                                                                                    |                                                                                                    |                                                                                                    |                                                                                                    |                                                                                                    |                                                                                                    |                                                                                                    |             |                                                                                                    | 12                      | Sale Selle The Stickers a                                                                                                    |
|                              |                                                                                                    |                                                                                                    |                                                                                                    |                                                                                                    |                                                                                                    |                                                                                                    |                                                                                                    |             |                                                                                                    |                         | W -contenes no pricetes a                                                                                                    |
| Anothy Densel                | Derstan                                                                                                    | To Caller SD                                                                                                    | To Render                                                                                                    | Anna Caller 18                                                                                                    | Print Ramilton                                                                                                    | Canal .                                                                                                    | date .                                                                                                    | Day         | Battlet                                                                                                    | · r                     | Subscheiden mie bittelterei a                                                                                                    |
|                              | 101103-57                                                                                                    | 1254.402                                                                                                    | 42101.23                                                                                                    | 120-42                                                                                                    | 1230                                                                                                    | 1.D.MW                                                                                                    | ANJ DO                                                                                                    | 76          | N Melber                                                                                                    | 1                       | States and a shades a                                                                                                    |
|                              |                                                                                                    |                                                                                                    |                                                                                                    |                                                                                                    |                                                                                                    |                                                                                                    | and the second second                                                                                                    | -           | A download                                                                                                    | 1 1                     | W SALES OF STREET                                                                                                    |
|                              | 00.2                                                                                                    |                                                                                                    | 42101206                                                                                                    | 100.40                                                                                                    | 42551210                                                                                                    | 11.56.57 ##                                                                                                    | 354991                                                                                                    |             | - service                                                                                                    | 10.00                   |                                                                                                    |
|                              | 80.2<br>84(2)                                                                                                    | 120 42                                                                                                    | 42101238                                                                                                    | 125.42                                                                                                    | 4200004                                                                                                    | 22.44.02.07                                                                                                    | Summer .                                                                                                    | 24          | A emile                                                                                                    | 1000                    | North and ANDIA                                                                                                    |
|                              |                                                                                                    | 129 42<br>19 42                                                                                                    |                                                                                                    |                                                                                                    | 1013                                                                                                    |                                                                                                    |                                                                                                    | 1.1.1       |                                                                                                    | • 9                     | Anton network                                                                                                    |
|                              | 80.0021                                                                                                    | XI 129-42                                                                                                    | ******                                                                                                    | ul 42                                                                                                    | ana<br>erheep                                                                                                    |                                                                                                    | Springer                                                                                                    | 122         | N econom                                                                                                    | • p<br>p                | Antenne merintation                                                                                                    |
|                              | 10.0020<br>10.0020                                                                                                    | XI 129-42                                                                                                    | ******                                                                                                    |                                                                                                    | ana<br>erheep                                                                                                    | Contraction in the                                                                                                    | anama<br>anama                                                                                                    | 26          | N economia<br>N ann ann                                                                                                    | 9 9 F                   | and the second second se                                                                                                    |
|                              | 80.022<br>80.00 0<br>90.00 2                                                                                                    | XI 129-42                                                                                                    | ******                                                                                                    | 1211-42                                                                                                    | alla<br>estas pr                                                                                                    |                                                                                                    | biuma<br>analisia<br>Muma                                                                                                    | 74<br>74    | A contas<br>A aixinet<br>A contas                                                                                                    |                         | Antonia metatata                                                                                                    |
|                              | 8010222<br>8010022<br>9010023<br>9020234                                                                                                    | n)<br>125 et                                                                                                    | ******                                                                                                    | 1211-42                                                                                                    | ana<br>erheep                                                                                                    |                                                                                                    | enume<br>anume<br>shume<br>shume                                                                                                    | 11          | econicae<br>Sectore<br>econicae<br>econicae                                                                                                    |                         | Norman merining<br>Contra merining<br>Contra merining<br>Contra merining                                                                                                    |
|                              | 80.9123<br>80.9023<br>90.9024<br>80.9024<br>80.9024                                                                                                    | n)<br>125 et                                                                                                    | ******                                                                                                    | 1211-42                                                                                                    | alla<br>estas pr                                                                                                    |                                                                                                    | etutes<br>anutos<br>Atutos<br>Atutos<br>atutos                                                                                                    | 1111        | economi<br>Joshen<br>economi<br>economi<br>economi                                                                                                    |                         | Antonio meritario<br>Antonio meritario<br>Antonio meritario di                                                                                                    |
|                              | 84121<br>888-0<br>888-0<br>888-0<br>888-0<br>888-0                                                                                                    | 120 42<br>                                                                                                    | eringus<br>Su protos fu an                                                                                                    | USI 40<br>meta lakis Pere nandingi<br>Canad                                                                                                    |                                                                                                    | 2) an                                                                                                    | BURGER<br>BURGER<br>BURGER<br>BURGER<br>BURGER<br>BURGER                                                                                                    | 11111       | <ul> <li>Constant</li> <li>Section</li> <li>Constant</li> <li>Constant</li> <li>Constant</li> <li>Constant</li> <li>Constant</li> <li>Constant</li> </ul>                                                                                                    |                         | Norman merining<br>Contra merining<br>Contra merining<br>Contra merining                                                                                                    |
|                              | 84121<br>8883<br>8883<br>8883<br>8883<br>8883                                                                                                    | 120 42<br>                                                                                                    | COLD<br>Scare of Scare                                                                                                    | ULI 40<br>meta alea fear escalago<br>Const.                                                                                                    | ili)<br>etaip<br>a. kira, eta pera<br>L'a                                                                                                    | 2 4 4 4 4 4 4 4 4 4 4 4 4 4 4 4 4 4 4 4                                                                                                    | bights<br>Results<br>Sights<br>Sights<br>Results<br>Results<br>Results                                                                                                    | 11111       | COULD<br>Anno<br>COULD<br>COULD<br>ANNO<br>ANNO<br>ANNO<br>ANNO<br>ANNO<br>ANNO<br>ANNO<br>ANN                                                                                                    | B B L L B L L L L       | A second second  |
|                              | 80123<br>808-3<br>808-3<br>808-3<br>808-3<br>808-3<br>808-3<br>808-3<br>808-3<br>808-3                                                                                                    | 200 %C                                                                                                    | ectropy<br>Parameterial Parameterial<br>According to the second                                                                                                    | ULL 40<br>meth. Mith Ferr working:<br>Construint<br>ULL 40<br>ULL 40                                                                                                    | entropy<br>and the set of the period<br>Coll<br>42000200                                                                                                    | 2 40 00<br>2 40<br>2 50 00<br>40<br>50 00<br>10<br>10<br>10<br>10<br>10<br>10<br>10<br>10<br>10                                                                                                    | biums<br>analis<br>Stama<br>Stama<br>Stama<br>Stama<br>Stama<br>Stama<br>Stama<br>Stama                                                                                                    | 111111      | COULD<br>Marine<br>COULD<br>COULD<br>ACTION<br>ACTION<br>ACTION<br>ACTION                                                                                                    | B B L L B L L L L       | And the set of the set of the set |
|                              | 8012)<br>808-0<br>808-0<br>808-0<br>808-0<br>808-0<br>808-0<br>809-0<br>809-0<br>809-0<br>809-0<br>809-0<br>809-0                                                                                                    | 200 %C                                                                                                    | CONTRACT<br>National Address of the Address<br>Address of the Address<br>Address of the Address of the Address<br>Address of the Address of the Address of the Address<br>Address of the Address of the Address of th | 1221 40<br>web and fee we by<br>                                                                                                    | LTII<br>Andreage<br>Andreage<br>Coll<br>Andreage<br>Coll<br>Coll<br>Coll<br>Coll<br>Coll<br>Coll<br>Coll<br>Col                                                                                                    | 20 40 0 40<br>20 40 0 40<br>20 10 70<br>20 10 70<br>20 10<br>20 10<br>20                                                                                                    | Elution<br>Relation<br>Alterna<br>Relation<br>Relation<br>Relation<br>Relation<br>Relation<br>Relation                                                                                                    | 11111111    | 400000<br>Architectura<br>4000000<br>Architectura<br>Architectura<br>Arc                                                                                                    |                         | <ul> <li>Another sectorization</li> <li>Another sectorization</li> <li>Another sectorization</li> <li>Another sectorization</li> <li>Another sectorization</li> </ul>                                                                                                    |
|                              | 8022<br>808.0<br>808.0<br>808.4<br>808.4<br>808.5<br>809.0<br>809.0<br>809.0<br>809.0<br>809.0<br>809.0                                                                                                    | 201 40<br>201 40<br>201 40<br>201 40                                                                                                    | 4202,00<br>Na area ob Ta an<br>4220,00<br>4200,00<br>4200,00<br>4200,00<br>4200,00                                                                                                    | 00140<br>entration free reacting<br>Const<br>10040<br>10040<br>10040<br>10040<br>10040                                                                                                    |                                                                                                    | 42104<br>1000<br>1000<br>1000<br>1000<br>1000                                                                                                    | anana<br>anana<br>Anana<br>Anana<br>Anana<br>Anana<br>Anana<br>Anana<br>Anana<br>Anana<br>Anana<br>Anana<br>Anana<br>Anana<br>Anana<br>Anana<br>Anana<br>Anana<br>Anana<br>Anana<br>Anana<br>Anana                                                                                                    | 11111111    | CONTRACTOR<br>Analysis<br>CONTRACTOR<br>CONTRACTOR<br>ANALYSIS<br>ANALYSIS<br>ANALYSIS<br>ANALYSIS<br>ANALYSIS<br>ANALYSIS<br>ANALYSIS<br>ANALYSIS<br>ANALYSIS                                                                                                    |                         | <ul> <li>Another sectorization</li> <li>Another sectorization</li> <li>Another sectorization</li> <li>Another sectorization</li> <li>Another sectorization</li> </ul>                                                                                                    |
|                              | 10121<br>1000 0<br>1000 0<br>100000000                                                                                                    | 201 40<br>201 40<br>201 40<br>201 40                                                                                                    | 400000<br>No. areat with Toward<br>4000000<br>4000000<br>4000000<br>4000000<br>4000000                                                                                                    | 1011 492<br>Territorio fonza escalago<br>100 492<br>100 492<br>100 492<br>100 492<br>100 492                                                                                                    | uta<br>enterge<br>mannen en entergen<br>Utar<br>Cast<br>econtar<br>Cast<br>econtar<br>Contar<br>Contar | 10 10 10 10<br>10 10 10 10<br>10 10 10<br>10 10<br>1 | 202003<br>States<br>States<br>States<br>States<br>States<br>States<br>States<br>States<br>States<br>States<br>States<br>States<br>States<br>States                                                                                                    |             | CONTRACTOR<br>ACTIVITY<br>CONTRACTOR<br>ACTIVITY<br>ACTIVITY    | B B L L B L C L C L C L | <ul> <li>Another sectorization</li> <li>Another sectorization</li> <li>Another sectorization</li> <li>Another sectorization</li> <li>Another sectorization</li> </ul>                                                                                                    |
|                              | 8022<br>808-0<br>808-0<br>808-7<br>808-7<br>8 | 139 401<br>(29 402<br>(29 401<br>(29 401<br>(29 401)<br>(29 401)                                                                                                    | 4000.00<br>No and obligation<br>4000.00<br>4000.00<br>400000000                                                             | 1211 492<br>Constraint from second generation<br>1221 492<br>1221 492<br>1221 492<br>1221 492<br>1221 492<br>1221 492                                                                                                    | USS<br>Internet in our of the period<br>internet in our of the period<br>internet in our of the period<br>Cost<br>Cost<br>Cost<br>Cost<br>Cost<br>Cost<br>Cost<br>Cost                                                                                                    | 2014/01/04<br>400/04/04<br>400/04/04<br>100/04/04<br>100/04<br>100/04<br>1                                                                                                    | 2012/004<br>2012/004<br>2012/004<br>2012/004<br>2012/004<br>2012/004<br>2012/004<br>2012/004<br>2012/004<br>2012/004<br>2012/004<br>2012/004<br>2012/004                                                                                                    |             | CONTRACT<br>Second<br>CONTRACT<br>CONTRACT<br>CONTR | B B L L B L L L L L L L | <ul> <li>Another sectorized</li> <li>Another sectorized</li> <li>Another sectorized</li> <li>Another sectorized</li> <li>Another sectorized</li> <li>Another sectorized</li> </ul>                                                                                                    |
|                              | 80220<br>80820<br>90834<br>90834<br>90834<br>90835<br>90835<br>90835<br>90835<br>90836<br>90836<br>90836<br>90836<br>90836<br>90836                                                                                                    | 10 400<br>10 400<br>10 400                                                                           | 4000.00<br>Au and ob facts<br>4000.00<br>4000.00<br>4000.00<br>4000.00<br>4000.00<br>4000.00<br>4000.00<br>4000.00                                                                                                    | 1221 492<br>Territori forma management<br>1221 492<br>1221 492<br>1221 492<br>1221 492<br>1221 492<br>1221 492                                                                                                    | UNI<br>andrespe<br>person and as well by ever<br>Cost<br>Accession<br>and<br>Accession<br>and<br>Accession<br>and<br>Accession<br>and<br>Accession<br>and<br>Accession<br>and<br>Accession<br>and<br>Accession<br>and<br>Accession<br>Accession                                                                                                    | 42000<br>42000<br>1000<br>1000<br>1000<br>1000<br>1000<br>100                                                                                                    | 2012/03<br>2018/03<br>2018/0 |             | Control of Control of                                                                                                    | BREEREEEEEEEE           | <ul> <li>Another sectorized</li> <li>Another sectorized</li> <li>Another sectorized</li> <li>Another sectorized</li> <li>Another sectorized</li> <li>Another sectorized</li> </ul>                                                                                                    |
|                              | 80022<br>80853<br>90853<br>90853<br>90853<br>90853<br>90853<br>90853<br>90853<br>90854<br>90854<br>90854<br>90854<br>90854                                                                                                    | 10 40<br>10 40<br>10<br>10 40<br>10 40<br>10 40<br>10 40<br>10 40<br>10 40<br>10 40<br>10 40 | 400000<br>No area als 20 40<br>40000<br>400000<br>400000<br>400000<br>400000<br>400000<br>400000<br>400000<br>400000<br>400000<br>400000                                                                                                    | 1211 492<br>and A state from exercises<br>1221 492<br>1221 492<br>1221 492<br>1221 492<br>1221 492<br>1221 492<br>1221 492<br>1221 492<br>1221 492                                                                                                    | UNI<br>An Anna ya mat tu perse<br>Uni<br>Uni<br>Uni<br>Uni<br>Uni<br>Uni<br>Uni<br>Uni<br>Uni<br>Uni                                                                                                    | 4.2.2.2.4<br>4.2.2.2.4<br>4.2.2.4<br>4.2.2.4<br>4.2.2.4<br>4.2.2.4<br>4.2.2.4<br>4.2.2.4<br>4.2.2.4<br>4.2.2.4<br>4.2.2.4<br>4.2.2.4<br>4.2.2.4<br>4.2.2.4<br>4.2.2.4<br>4.2.2.4<br>4.2.2.4<br>4.2.2.4<br>4.2.2.4<br>4.2.2.4<br>4.2.2.4<br>4.2.2.4<br>4.2.2.4<br>4.2.2.4<br>4.2.4.4<br>4.2.4.4<br>4.2.4.4.4<br>4.2.4.4.4.4                                                                                                    | 2012/01<br>2012/01<br>2012/0 |             | CONTRACT<br>Second<br>Contract<br>Contract                                                                                                    | BREEREELEELEE           | <ul> <li>Another sectorized</li> <li>Another sectorized</li> <li>Another sectorized</li> <li>Another sectorized</li> <li>Another sectorized</li> <li>Another sectorized</li> </ul>                                                                                                    |
|                              | 80020<br>808-0<br>908-0<br>808-7<br>808-7<br>808-3<br>808-7<br>808-3<br>809-3<br>809-8<br>809-8<br>809-4<br>809-4<br>809-4<br>809-4<br>809-4<br>809-4<br>809-4                                                                                                    | 10 40<br>10 40<br>10<br>10 40<br>10 40<br>10 40<br>10 40<br>10 40<br>10 40<br>10 40<br>10 40 | 400000<br>No area ob 1945<br>40000<br>40000<br>40000<br>40000<br>40000<br>40000<br>40000<br>40000<br>40000<br>40000<br>40000<br>40000<br>400000<br>400000<br>400000                                                                                                    | 101 42<br>Centre<br>Centre<br>103 42<br>103 42<br>103 42<br>103 42<br>103 42<br>103 42<br>103 42<br>103 42<br>103 42<br>103 42                                                                                                    |                                                                                                    | 4.2.11%<br>4.2.11%<br>3.3.1%<br>1.3.1%<br>1.3.                                                                       | 2012/01.<br>2012/01.<br>2012/01.<br>2012/01.<br>2012/01.<br>2012/01.<br>2012/01.<br>2012/01.<br>2012/01.<br>2012/01.<br>2012/01.<br>2012/01.<br>2012/01.<br>2012/01.<br>2012/01.                                                                                                    |             | CONTRACT<br>Second<br>Contract<br>Contract                                                                                                    | BREERE CECEEEEE         | <ul> <li>Another sectorized</li> <li>Another sectorized</li> <li>Another sectorized</li> <li>Another sectorized</li> <li>Another sectorized</li> <li>Another sectorized</li> </ul>                                                                                                    |
|                              | 80020<br>808-0<br>90034<br>80034<br>80034<br>80034<br>80034<br>80035<br>80004<br>80004<br>80000<br>80000<br>80000<br>800000000                                                                                                    | 200 40<br>00 40<br>00<br>00<br>00<br>00<br>00<br>00<br>00<br>00<br>00                                                                                                    | 422223<br>As and obtains<br>422223<br>422223<br>422223<br>422223<br>422223<br>422223<br>422223<br>422223<br>422223<br>422223<br>422223<br>422223<br>422223<br>422223                                                                                                    | 101 40<br>Centre<br>Centre<br>102 40<br>102 40 |                                                                                                    | 4.2.11%<br>4.2.11%<br>1.3.12%<br>1.3.12%<br>1.3.12%<br>1.3.12%<br>1.3.12%<br>1.3.12%                                                                                                    | 2012/01.<br>2012/01.<br>2012/01.<br>2012/01.<br>2012/01.<br>2012/01.<br>2012/01.<br>2012/01.<br>2012/01.<br>2012/01.<br>2012/01.<br>2012/01.                                                                                                    |             | 400000<br>440000<br>440000<br>440000<br>440000<br>440000<br>440000<br>440000<br>440000<br>440000<br>440000<br>440000<br>440000<br>440000                                                                                                    | BALLALCLUCCULL          | <ul> <li>Another restances</li> <li>Another restances</li> <li>Another restances</li> <li>Another restances</li> <li>Another restances</li> </ul>                                                                                                    |
|                              | 800.22<br>800.00<br>100.00<br>100.00                                                                                                    | 200 40<br>00 40<br>00<br>00<br>00<br>00<br>00<br>00<br>00<br>00<br>00                                                                                                    | 400000<br>*Access of the All<br>400000<br>400000<br>400000<br>400000<br>400000<br>400000<br>400000<br>400000<br>400000<br>400000<br>400000<br>4000000                                                                                                    | 1211 492<br>Constrained from second grave<br>1221 492<br>1221 492<br>1221                                                                                                    | UNI<br>andropy<br>possible and an ord to prove<br>Cost<br>According<br>Cost<br>According<br>Unit<br>According<br>Unit<br>Unit<br>Unit<br>Cost<br>According<br>Unit<br>Cost<br>According<br>Unit<br>According<br>Unit<br>According<br>According                                                                                                    | 4.20 Min<br>4.20 Min<br>3.30 Min<br>3.30 M                                                                                                    | 2012/01.<br>2012/01.<br>2012/01.<br>2012/01.<br>2012/01.<br>2012/01.<br>2012/01.<br>2012/01.<br>2012/01.<br>2012/01.<br>2012/01.<br>2012/01.<br>2012/01.                                                                                                    |             | <ul> <li>COULD</li> <li>Second</li> <li>COULD</li> <li>COULD</li> <li< td=""><td>BALLALCLUCCULLUC</td><td><ul> <li>Another restances</li> <li>Another restances</li> <li>Another restances</li> <li>Another restances</li> <li>Another restances</li> </ul></td></li<></ul>                                                                                                    | BALLALCLUCCULLUC        | <ul> <li>Another restances</li> <li>Another restances</li> <li>Another restances</li> <li>Another restances</li> <li>Another restances</li> </ul>                                                                                                    |

## **Download a Recorded Call**

To download voice recordings, follow the steps below:

- Select the specific call or calls you wish to download by clicking in the corresponding option box to the left of the Number column.
- Select the **Download** link.

• You have the option to either Save the files or Open and view them.

|                        |                                           | Tane (M. & (availe)        |                        |                                          |                                         |                                                   |                                                                                                    | _                    | -       | and second                                                                                                    | -       |                                                                                                    |
|------------------------|-------------------------------------------|----------------------------|------------------------|------------------------------------------|-----------------------------------------|---------------------------------------------------|----------------------------------------------------------------------------------------------------|----------------------|---------|----------------------------------------------------------------------------------------------------|---------|----------------------------------------------------------------------------------------------------|
|                        |                                           | ters of Local              | 14                     |                                          |                                         |                                                   | -                                                                                                    |                      |         |                                                                                                    | -       | the second second second second second second second second second second second second second second second s |
|                        |                                           | fire 1                     |                        |                                          |                                         |                                                   |                                                                                                    |                      | _       |                                                                                                    | -       | C.m.                                                                                                    |
|                        | *                                         | Anna   Advantation         | may   Silver Colum     | Categories ( 1007 Classified             | webs Category ( Home                    | (In Lenger)                                       |                                                                                                    |                      |         | at ) Equal All                                                                                                    | (i) (i) |                                                                                                    |
|                        |                                           |                            |                        |                                          |                                         | released Carlle                                   | 100.000                                                                                                    |                      |         |                                                                                                    |         |                                                                                                    |
|                        | TW.                                       | tra Databa Ayile Berry     |                        | Conners Category                         |                                         | re Ballowthat To Duration To                      | ID Redrested Fre                                                                                                    |                      |         |                                                                                                    |         | Day Date Time                                                                                                  |
|                        |                                           |                            |                        | · De Liberti                             | 9 7                                     |                                                   |                                                                                                    | 51113N               |         |                                                                                                    |         | 2 % 10080/125                                                                                                  |
|                        |                                           |                            | 4                      | P. Diless                                | 9 7 4 =                                 |                                                   |                                                                                                    | 101204-120-402       | 42      | 0.040                                                                                                    | 10      | The Addition with                                                                                              |
| Change Research        | Alarta   Quela Marti (1                   | othine Tool   Neural Adult | nilling Rabilar   Both | Scool-Bourding Chart   Do                |                                         |                                                   |                                                                                                    |                      |         |                                                                                                    |         | e the attained a                                                                                               |
|                        |                                           |                            |                        |                                          |                                         |                                                   |                                                                                                    |                      |         |                                                                                                    |         | # % 31/201 (                                                                                                   |
| ellers Tree (10 & Care | (MALE REPORT FOR ALL PROPERTY AND INCOME. | -                          |                        |                                          |                                         |                                                   |                                                                                                    |                      |         |                                                                                                    |         | The principals is                                                                                              |
|                        |                                           |                            |                        |                                          |                                         | (Concession)                                      | Contraction of the local division of the local division of the loc |                      | G7200   | [automath]                                                                                                    |         | H The MULTREE I                                                                                                |
| URDA, FY               |                                           |                            |                        |                                          |                                         |                                                   |                                                                                                    |                      | -       |                                                                                                    |         | Ph. 575,0011                                                                                                   |
|                        |                                           |                            |                        |                                          |                                         | codings. Suite Prints                             | A CONTRACTOR                                                                                                    | Color M. Constraint  |         | an Angele                                                                                                    |         | 10 Ter 2012011.0                                                                                               |
|                        |                                           |                            |                        |                                          |                                         |                                                   | _                                                                                                    | _                    | tiles . |                                                                                                    |         | a % andara                                                                                                    |
|                        |                                           |                            |                        |                                          |                                         | C Druge Barrier Bin                               | C PARTY AND A                                                                                                    |                      |         | and the second second s |         | The longitudes                                                                                                 |
|                        |                                           |                            |                        |                                          |                                         | Contraction of the second second                  | 1.1000 0000                                                                                                    | ALTER   Constitution |         | 2012/01/2012                                                                                                    |         |                                                                                                    |
|                        |                                           |                            |                        |                                          |                                         |                                                   |                                                                                                    |                      |         |                                                                                                    |         | Print Amazimus a                                                                                               |
| integ Come             | · Automa                                  | . Dealer                   | To Caffor 10           | Talkester .                              | From Faller 10                          | Free Station                                      | Tes .                                                                                                    | Dete                 | Sing .  | Reder                                                                                                    |         | 2 % 10,000 × 1                                                                                                 |
| . +                    |                                           | 80.00.27                   | 129.41                 | 121                                      | 149                                     | Win/g Recorded(ab)                                | 10.10                                                                                                    | anateri              | The     | per patr                                                                                                    |         | R IN LUCE                                                                                                    |
|                        |                                           | 00002                      |                        | And the same                             | all a l'a                               | Fir Actors Cotors 140                             | in the state                                                                                                    | 350810               | 74      | ACCORDED IN                                                                                                    |         | And Statistics and                                                                                             |
| . +                    | . 0                                       | 1011-0                     | 128.40                 |                                          | ~~~~~~~~~~~~~~~~~~~~~~~~~~~~~~~~~~~~~~~ | 10 00 00                                          | ande                                                                                                    | anama.               | 74      | 4220128                                                                                                    | 7.      | Net 100 00 0                                                                                                   |
|                        | 1 mm                                      | 80.00.0                    | 129.42                 | - Owedar Waret                           | ANT LATED Ve                            | New Open Parcent                                  | 20.24                                                                                                    | STORES.              | 7%      | Mar Date.                                                                                                    |         | a and Life and a                                                                                               |
| . +                    |                                           | 100,000,05                 |                        | Date: Tare Line                          |                                         | # 20100012(2)(-0)0-402                            | 28.2.4                                                                                                    | informer.            | 794     | 401102                                                                                                    | ۰.      | NE HAN SCHOOL S                                                                                                |
|                        |                                           | 15.00.54                   |                        | \$29/11 15.3K                            | Gas2550 206 5-71 ap.0                   | A 201100111.0174020512                            | 41344.00                                                                                                    | 100211               | and     | emine                                                                                                    |         | and \$70,200 a                                                                                                 |
|                        |                                           | 1000.04                    | 129-102                | 10/0/11 1535 JM                          |                                         | 201000104061011402<br>a 201000110405101402        | AD-KIM                                                                                                    | 100001               | 794     | Are bell                                                                                                    |         | Melatriati I                                                                                                   |
|                        |                                           | 60.013                     |                        | 51/7/11 1935 4L                          | 0-4029901206-1-67 мg/3                  | 2 311031108254025513                              | 40.0m                                                                                                    | 100001               | Net 1   | *200.04                                                                                                    | 1.      | 5                                                                                                    |
|                        | -                                         | 100-00-05                  | 125 44                 | \$200 13 K                               |                                         | a 201000142348402881<br>a 2010001423431210402     | 122174                                                                                                    | 0000011              | 144     | (and (and)                                                                                                    |         |                                                                                                    |
|                        |                                           | 8111.23                    |                        | 20/2/11 19:35 27                         | 1.4020012364242443                      | 2010000525124020012                               | 325.0790                                                                                                    | NWRG.                | 14      | 400010                                                                                                    |         |                                                                                                    |
|                        | 1.00                                      | 8041/37                    | 129.40                 | 10/20/11 15.35 JR                        |                                         | # 2010001526121210402<br># 2011020143541 40256012 | 3.03.10.04                                                                                                    | STORIES              | the     | Jame South                                                                                                    | -       | 21   mane   1                                                                                                  |
|                        |                                           | 10.00.00                   |                        | \$27.01 11.5 4 T                         | 101206-53-556 op (7                     | a 201000143541-1210-403                           | 22040                                                                                                    | 10000                | THE .   | 62010-020                                                                                                    |         | 5                                                                                                    |
|                        |                                           | 10.01.0                    | 128-42                 | 01/01/11 15/35 128<br>25/20/11 15/35 128 |                                         | a 20100014507405011<br>a 201000145071250405       | 120.4(94                                                                                                    | 10000                | Ind     | late losts                                                                                                    |         |                                                                                                    |
|                        |                                           | 10.00-01                   |                        | \$5/70.01 15.35 At -                     |                                         | 2 3010000420051210-402                            | 22.079                                                                                                    | SWORTS.              | 144     | 400100                                                                                                    |         | 5                                                                                                    |
|                        |                                           | 100.0                      | 128.42                 | 13393 00                                 | C Tata I in                             | Edward Dilles, ESplay                             | 12.00                                                                                                    | AMORE C              | and .   | Spin-Smith                                                                                                    |         |                                                                                                    |
|                        | 1                                         | 10.00 E                    | 125 45                 | emilia                                   | 129-40                                  | 1210                                              | 20140                                                                                                    | UNION                | The .   | Mar bells                                                                                                    | -       | 5                                                                                                    |
|                        |                                           | 10100 C                    |                        | 4000000                                  | 1210 463                                | 42101218                                          | 2004                                                                                                    | adminu.              | ted.    | 4200.04                                                                                                    |         |                                                                                                    |
| -                      |                                           | 10100.14                   |                        | 400028                                   | 122 42                                  | 40100.010                                         | 221110                                                                                                    | 236784               | 114     | amenter                                                                                                    |         | 5                                                                                                    |
| 60 4                   |                                           | 10.00.14                   | 129.45                 | 400000                                   | 100 402                                 | 100                                               | 2010/02/04                                                                                                    | 100001               | and     | Jaine Sandle                                                                                                    |         |                                                                                                    |
|                        |                                           |                            |                        |                                          |                                         |                                                   |                                                                                                    |                      |         |                                                                                                    | -       |                                                                                                    |
| 0 🕈                    |                                           | 1000-0                     |                        | 4030008                                  | 3227-62                                 | 403510235                                         | 2.0.000                                                                                                    | 120/211              | and .   | #201228                                                                                                    |         | 5                                                                                                    |

## **Calls in Progress**

The Calls in Progress screen displays all calls that are currently being recorded. From the Calls in Progress screen you can monitor a call in progress allowing you to listen in on a call without the other call participants hearing you. You are also able to save a recording "on the fly" from this screen if a particular Number has been set as Do Not Record by the Group Administrator. And as with the Recorded Calls tab, you can add notes or categorise calls in progress. In order to better manage this screen, all column headers can be sorted by clicking on the applicable column header. Click once to sort the column in ascending order and click one more time to sort the column in descending order. The following information is displayed on the Calls in Progress screen:

- Number the Number or description associated to the call
- Day the day of the week that the call originated
- Date the date the call originated
- Time the time the call originated
- From Number the originating number
- From Caller ID displays the name or number of the person that originated the call, if caller ID is available
- To Number the terminating number
- To Caller ID displays the name or number of the To Number, if caller ID is available
- Monitor provides a monitoring button that corresponds the that particular call in progress
- Save Recording identifies if the recording is to be saved when the call is complete
- Comments allows the user to add comments to associate with the call
- Categorise allows the user to categorise calls into areas unique to their business
- External ID allows the user to assign a call ID unique to their business
- Recording Status will always show a green microphone symbol for active recorded calls
- Monitor Icons allows call to be streamed in near real-time while being recorded
- Classification allows the user to assign a call classification unique to their business

|                                |             |            |          |             |                |                   |                      |             |                  |         |                | Desktop Notifie  | r   Archive Tool   Reo | ent Alerts   Quick St |
|--------------------------------|-------------|------------|----------|-------------|----------------|-------------------|----------------------|-------------|------------------|---------|----------------|------------------|------------------------|-----------------------|
|                                |             |            |          |             |                |                   |                      |             |                  |         |                |                  | Search                 |                       |
|                                |             |            |          |             |                |                   |                      |             |                  |         | (GMT           | ) Greenwich Mean | Time (Dublin, Edinbu   | rgh, Lisbon, London)  |
| Home Recordings Reports        | Alert       | s Organis  | ation    |             |                |                   |                      |             |                  |         |                | Welcome,         | otwymmint1-14597999    | 03762Admin 🕜          |
| Recorded Calls Recycle Bin 🖡 G | ills In Pro | iress      |          |             |                |                   |                      |             |                  |         |                |                  |                        |                       |
|                                |             |            |          |             |                | 1 Calls in Progre | ess and 0 Audio file | (s) moving  |                  |         |                |                  |                        |                       |
| Number                         | Day         | Date       | Time     | From Number | From Caller ID | To Number         | To Caller ID         | External ID | Recording Status | Monitor | Save Recording | Comments         | Category               | Classification        |
| 01358760515@btwvmmint1.com     | Fri         | 27/05/2016 | 13:26:40 | +4413587605 |                | 0532              |                      | 9           | ۲                | 0       | ×              | +                | (No Category)          | Not Classified        |
|                                |             |            |          |             |                |                   |                      |             |                  |         |                |                  |                        |                       |
|                                |             |            |          |             |                |                   |                      |             |                  |         |                |                  |                        |                       |

## **Monitor a Call**

Monitoring a call is easy and can occur at any point in the call. Monitoring is used in situations such as: training, behaviour issues, or legal reasons. The other participants in the call are never aware that it is being monitored.

icon. •  $\cap$ Desktop Notifier | Archive Tool | Recent Alerts | Quick S s Reports Alerts Organi , c 1 Calls in Pr To Nun Day Date Fri 27/05/2016 ion: 4.7.122.42 Call Re Recorded Call From +441358760515 () To 0532 () 27/05/2016 13:30:30 × • Clos

Please be aware that there is a slight delay due to the signal reaching the GUI but it is only a slight delay (>1 sec). If monitoring calls is a permanent required business function, the customer should be using the HV.Select 'Call Barge In' feature and not the monitoring function within the Voice Recorder.

- Click on the Number displayed for Call In-Progress •
- Select the specific call you wish to monitor and click on the

## **Record a Call in Progress**

By default, all calls to and from a Number are recorded and saved. The Group Administrator does have the option to override this default. For the calls that aren't set up to be saved, you can, on a one-timebasis, save them on the fly by clicking in the Save Recording option box while the call is in progress.

Click once in the option box of the call that you wish to record. A checkmark should appear in the option box

Clicking in the Save Recording option box will only record this call. It will not record all calls going forward for this Number.

|                              |             |            |          |             |                |                   |                     |             |                  |         |                | Desktop Notifie   | r   Archive Tool   Rec | ent Alerts   Quick Star |
|------------------------------|-------------|------------|----------|-------------|----------------|-------------------|---------------------|-------------|------------------|---------|----------------|-------------------|------------------------|-------------------------|
|                              |             |            |          |             |                |                   |                     |             |                  |         |                |                   | Search                 | 1                       |
|                              |             |            |          |             |                |                   |                     |             |                  |         | (GM            | r) Greenwich Mear | Time (Dublin, Edinbu   | rgh, Lisbon, London)    |
| Home Recordings Report       | Aler        | ts Organis | ation    |             |                |                   |                     |             |                  |         |                | Welcome, I        | otwvmmint1-14597999    | 03762Admin 🕜            |
| Recorded Calls Recycle Bin   | alls In Pro | gress      |          |             |                |                   |                     |             |                  |         |                |                   |                        |                         |
|                              |             |            |          |             |                | 1 Calls in Progre | ss and 0 Audio file | (s) moving  |                  |         |                |                   |                        |                         |
| Number                       | Day         | Date       | Time     | From Number | From Caller ID | To Number         | To Caller ID        | External ID | Recording Status | Monitor | Save Recording | Comments          | Category               | Classification          |
| • 01358760515@btwvmmint1.com | Fri         | 27/05/2016 | 13:30:30 | +4413587605 |                | 0532              |                     | 9           | ۲                | 0       |                | +                 | (No Category)          | Not Classified          |
|                              |             |            |          |             |                |                   |                     |             |                  |         |                |                   |                        |                         |
|                              |             |            |          |             |                | ve                | rsion: 4.7.122.42   |             |                  |         |                |                   |                        |                         |
|                              |             |            |          |             |                |                   |                     |             |                  |         |                |                   |                        |                         |

## Add Comments to Calls in Progress

From the Calls in Progress screen you can also add comments to each of the calls. A  $\phi$  icon indicates there are currently no comments associated with the corresponding calls in progress call file. A icon  $\mathscr{A}$  indicates there are currently comments associated with the corresponding calls file.

- Click on the icon that corresponds to the call you wish to add comments.
- Enter the following information:
  - Comment

| Home Recordings Report<br>Recorded Calls Recycle Bin C |                            | isation          |                            |                                                                                                    |                            |             |                  |         | (GP            | IT) Greenwich Mea | er   Archive Tool   Res<br>Search<br>n Time (Dublin, Edinbu<br>btwwmmint1-14597995 | urgh, Lisbon, London)            |
|--------------------------------------------------------|----------------------------|------------------|----------------------------|----------------------------------------------------------------------------------------------------|----------------------------|-------------|------------------|---------|----------------|-------------------|------------------------------------------------------------------------------------|----------------------------------|
|                                                        |                            |                  |                            | 1 Calls in I                                                                                                    | rogress and 0 Audio file   | (s) moving  |                  |         |                |                   |                                                                                    |                                  |
| Number                                                 | Day Date<br>Fri 27/05/2016 | Time<br>13:30:30 | From Number<br>+4413587605 | From Caller ID To Nun<br>0532                                                                                                    | nber To Caller ID          | External ID | Recording Status | Monitor | Save Recording | Comments          | Category<br>( <u>No Category</u> )                                                 | Classification<br>Not Classified |
|                                                        |                            |                  | From<br>To                 | Namber: 01359700130(Lown<br>Day: Fri<br>Date: 2705/2016<br>Time: 13:30:30<br>Namber: 65122<br>Namber: 6512<br>Namber: 6512<br>Namb | Call Comments<br>HTML LOON | er (1814)   |                  |         |                |                   |                                                                                    |                                  |

• Click Save.

## **Categorise Calls in Progress**

The ability to create categories for calls is beneficial to agents and managers because it allows them to categorise calls into areas unique to their business (for example: geographic region or customer satisfaction). You are then able to filter calls or run reports based upon these call categories.

- Click the **Category** link that corresponds to the call you wish to categorise.
- Select the category from the drop-down list.

**Note:** categories are specific to the User that created them. Other Users (including Admins) are not able to see what category a user has assigned to a particular call.

|                               |           |            |          |             |                |           |                    |             |                  |         |                | Desktop I       | lotifier   Archive Tool   Rec |                |
|-------------------------------|-----------|------------|----------|-------------|----------------|-----------|--------------------|-------------|------------------|---------|----------------|-----------------|-------------------------------|----------------|
|                               |           |            |          |             |                |           |                    |             |                  |         |                | (GMT) Greenwich | Search                        |                |
| Home Recordings Reports       | Ale       | rts Organ  | isation  |             |                |           |                    |             |                  |         |                | Welc            | ome, btwvmmint1-14597999      | 103762Admin    |
| Recorded Calls Recycle Bin Ca | lls In Pr | ogress     |          |             |                |           |                    |             |                  |         |                |                 |                               |                |
|                               |           |            |          |             |                |           |                    |             |                  |         |                |                 |                               |                |
| Number                        | Day       | Date       | Time     | From Number | From Caller ID | To Number | To Caller ID       | External ID | Recording Status | Monitor | Save Recording | Comments        | Category                      | Classification |
| • 01358760515@btwvmmint1.com  | Fri       | 27/05/2016 | 13:30:30 | +4413587605 |                | 0532      |                    | Ì           | ۲                | 0       | 2              | +               | (No Category)                 | Not Classified |
|                               |           |            |          |             |                |           |                    |             |                  |         |                |                 |                               |                |
|                               |           |            |          |             |                |           | version: 4.7.122.4 | 2           |                  |         |                |                 |                               |                |
|                               |           |            |          |             |                |           |                    |             |                  |         |                |                 |                               |                |

## **Reports**

There are eight reports included in the application that assist the user with administration activities. The reports identify information that can be found on the dashboard, or Home tab, but in more detail. Reports can be viewed as text or in a graphical format. You also have the ability to export reports and save them to your own PC. Additionally, you can filter on information in the reports such as number, date, and time.

|                       |                                 |                            |                     |                  | Desktop Notifier   Archiv     | e Tool   Recent Alerts   Quick Start |
|-----------------------|---------------------------------|----------------------------|---------------------|------------------|-------------------------------|--------------------------------------|
|                       |                                 |                            |                     |                  |                               | (Search                              |
|                       |                                 |                            |                     |                  | (GMT) Greenwich Mean Time (Du | ıblin, Edinburgh, Lisbon, London) 🍕  |
| Home Recording        | Reports Alerts Organisation     |                            |                     |                  | Welcome, btwvmmin             | t1-1459799903762Admin                |
|                       | Filter                          |                            |                     |                  |                               | Show 🖓                               |
|                       |                                 |                            | Reports             |                  |                               |                                      |
|                       | Export 🕍 Chart Chart Items: 5 🗸 | <del>年</del> 1 of 1 📫      |                     |                  |                               |                                      |
| Call Handler Activity |                                 | Call Handler Description   | Calls               | Average Duration | Minimum Duration              | Maximum Duration                     |
| Calling Locations     |                                 | 01358760515@btwvmmint1.com | 64                  | 00:14:56         | 00:00:15                      | 12:15:39                             |
| Calling Locations     |                                 | 01358760534@btwvmmint1.com | 55                  | 00:00:14         | 00:00:01                      | 00:05:13                             |
| Calls By Category     |                                 | 01358760532@btwvmmint1.com | 47                  | 00:07:10         | 00:00:01                      | 00:32:10                             |
| Daily Usage           |                                 | 01358760581@btwvmmint1.com | 9                   | 00:01:01         | 00:01:01                      | 00:01:02                             |
|                       |                                 | 01358760543@btwvmmint1.com | 9                   | 00:00:36         | 00:00:03                      | 00:02:39                             |
| Frequent Callers      |                                 | 01358760562@btwvmmint1.com | 7                   | 00:01:44         | 00:00:09                      | 00:10:32                             |
| Hourly Usage          |                                 | 01358760521@btwvmmint1.com | 4                   | 00:03:49         | 00:00:07                      | 00:13:52                             |
| Unused Numbers        |                                 |                            |                     |                  |                               |                                      |
| User Details          |                                 |                            |                     |                  |                               |                                      |
| User Decaits          | -                               |                            |                     |                  |                               |                                      |
|                       |                                 |                            |                     |                  |                               |                                      |
|                       |                                 |                            |                     |                  |                               |                                      |
|                       |                                 |                            |                     |                  |                               |                                      |
|                       |                                 |                            |                     |                  |                               |                                      |
|                       |                                 |                            |                     |                  |                               |                                      |
|                       |                                 |                            |                     |                  |                               |                                      |
|                       |                                 |                            |                     |                  |                               |                                      |
|                       |                                 |                            |                     |                  |                               |                                      |
|                       |                                 |                            | version: 4,7,122,42 |                  |                               |                                      |
|                       |                                 |                            | TODON MILLENE       |                  |                               |                                      |

## **Alerts**

Alerts can be created based on specific call conditions. When those conditions are met, you will be notified either on screen using the Desktop Notifier application or via email with the pertinent details; so that you can address any issues or make any necessary changes to current policies or procedures. Additionally, a history of the alerts that have executed is available from the Alerts tab. You can also view any recent alerts by clicking on the Recent Alerts link on the top right side of the end user application window.

Alerts will be temporarily disabled if they begin to cause excessive logging/emailing resulting in possible network congestion. In such cases, an email will be sent to the owner of the alert.

Additionally, the Alerts tab displays a list of alerts that have occurred under the Alerts History section. You have the ability to clear the Alert History by selecting the alert(s) and clicking the Clear Selected link. You can also view a list of recent alerts by clicking on the Recent Alerts link located at the top of the application page.

| 8                                                                                                    |                                                                              |                                                                 |
|----------------------------------------------------------------------------------------------------|------------------------------------------------------------------------------|-----------------------------------------------------------------|
|                                                                                                    |                                                                              | Desktop Notifier   Archive Tool   Recent Alerts   Quick Start   |
|                                                                                                    |                                                                              | Search P                                                        |
|                                                                                                    |                                                                              | (GMT) Greenwich Mean Time (Dublin, Edinburgh, Lisbon, London) 🚳 |
| Home Recordings Reports                                                                                        | Alerts Organisation                                                          | Walcoma https://www.intl.145070001762/dmin                      |
| Home Recordings Reports                                                                                        | Alerts Organisation                                                          | Welcome, bbwvmmint1-1459799903762Admin                          |
| Alert List                                                                                                    |                                                                              |                                                                 |
| There are currently no alerts defined                                                                          | New Alert                                                                    |                                                                 |
|                                                                                                    | Name:                                                                        |                                                                 |
| Apply                                                                                                    | Description:                                                                 |                                                                 |
|                                                                                                    | · · · · · · · · · · · · · · · · · · ·                                        |                                                                 |
|                                                                                                    | Event Type: Call Initiated v                                                 |                                                                 |
|                                                                                                    | Enabled: 🔽                                                                   |                                                                 |
|                                                                                                    |                                                                              |                                                                 |
|                                                                                                    | Alert on any day      Days of Week      Date      Date Range     Start Time: |                                                                 |
|                                                                                                    | End Time:                                                                    |                                                                 |
|                                                                                                    |                                                                              |                                                                 |
|                                                                                                    | Time Zone: (GMT) Greenwich Mean Time (Dublin, Edinburgh, Lisbon, Lon 🔻       |                                                                 |
|                                                                                                    | From Caller ID: Equal To v                                                   |                                                                 |
|                                                                                                    | To Caller ID: Equal To v                                                     |                                                                 |
|                                                                                                    |                                                                              |                                                                 |
|                                                                                                    | From Number: Equal To v                                                      |                                                                 |
|                                                                                                    | To Number: Equal To v                                                        |                                                                 |
|                                                                                                    | Redirected From: Equal To v                                                  |                                                                 |
|                                                                                                    |                                                                              |                                                                 |
|                                                                                                    | Redirected To: Equal To v                                                    |                                                                 |
|                                                                                                    | Location: Contains +                                                         |                                                                 |
|                                                                                                    | Add a Category: (No Category) *                                              |                                                                 |
|                                                                                                    | Add a Comment:                                                               |                                                                 |
|                                                                                                    | Add 8 Comment:                                                               |                                                                 |
|                                                                                                    |                                                                              |                                                                 |
|                                                                                                    |                                                                              |                                                                 |
|                                                                                                    |                                                                              |                                                                 |
|                                                                                                    | ~                                                                            |                                                                 |
|                                                                                                    |                                                                              |                                                                 |
|                                                                                                    | Notify By: Web Application                                                   |                                                                 |
|                                                                                                    |                                                                              |                                                                 |
|                                                                                                    | Cancel   1                                                                   | ave                                                             |
|                                                                                                    |                                                                              |                                                                 |
|                                                                                                    |                                                                              |                                                                 |
|                                                                                                    | Alert History                                                                |                                                                 |
| There is currently no alert history                                                                            |                                                                              |                                                                 |
| and a second second second second second second second second second second second second second second second |                                                                              |                                                                 |
| Clear Selected                                                                                                 |                                                                              |                                                                 |
|                                                                                                    |                                                                              |                                                                 |
|                                                                                                    | version: 4.7.122                                                             | 12                                                              |

#### **Create an Alert**

For example, enter the following information:

- **Name** Emergency Calls
- **Description**, This alert is for emergency calls.
- Select Call Initiated as the Event Type.
- Verify the alert is **Enabled**.

- Select Alert on any day.
- Enter or select the following information:
  - Start Time 00:12:00 a.m.
  - End Time 00:12:00 p.m.
  - Time Zone (GMT -05:00) Eastern Time (US& Canada)
  - Originating Digits Equal to 911
- Select a category from the Add a Category drop down list.
- Enter the following information:
  - Add a Comment These calls are emergency calls made from within the building.
- Select **email** by clicking in the option box.
- Select Save.

| Name:                   |                                                   |            |
|-------------------------|---------------------------------------------------|------------|
|                         |                                                   |            |
| Description:            |                                                   | 0          |
| Event Type:             | Call Initiated 🔻                                  |            |
| Enabled:                |                                                   |            |
| Alert on any day O Days | f Week O Date O Date Range                        |            |
| Start Time:             |                                                   |            |
| End Time:               |                                                   |            |
| Time Zone:              | (GMT) Greenwich Mean Time (Dublin, Edinburgh, Lis | bon, Lon 🔻 |
| From Caller ID:         | Equal To                                          |            |
| To Caller ID:           | Lidia 10                                          |            |
| From Number:            | Equal To                                          |            |
| To Number:              | Equal To                                          |            |
| Redirected From:        | Equal To 💌                                        |            |
| Redirected To:          | Equal To                                          |            |
| Location:               | Contains v                                        |            |
| Add a Category:         | (No Category) V                                   |            |
| Add a Comment:          | ~                                                 |            |
| Notify By:              | Web Application Email                             |            |

## **Disable an Alert**

The obvious reason that an alert is disabled is that it is no longer being used. Another less obvious reason, an alert is temporarily disabled by an Administrator because it was causing too many emails to be sent out, potentially causing congestion on the email server. Since alerts can be reused, they should not always be deleted. If an alert was temporarily inactivated because too many emails were being generated, the alert should be edited before it is reactivated.

- Click in the **Active** option box that corresponds to the alert.
- Select Apply.

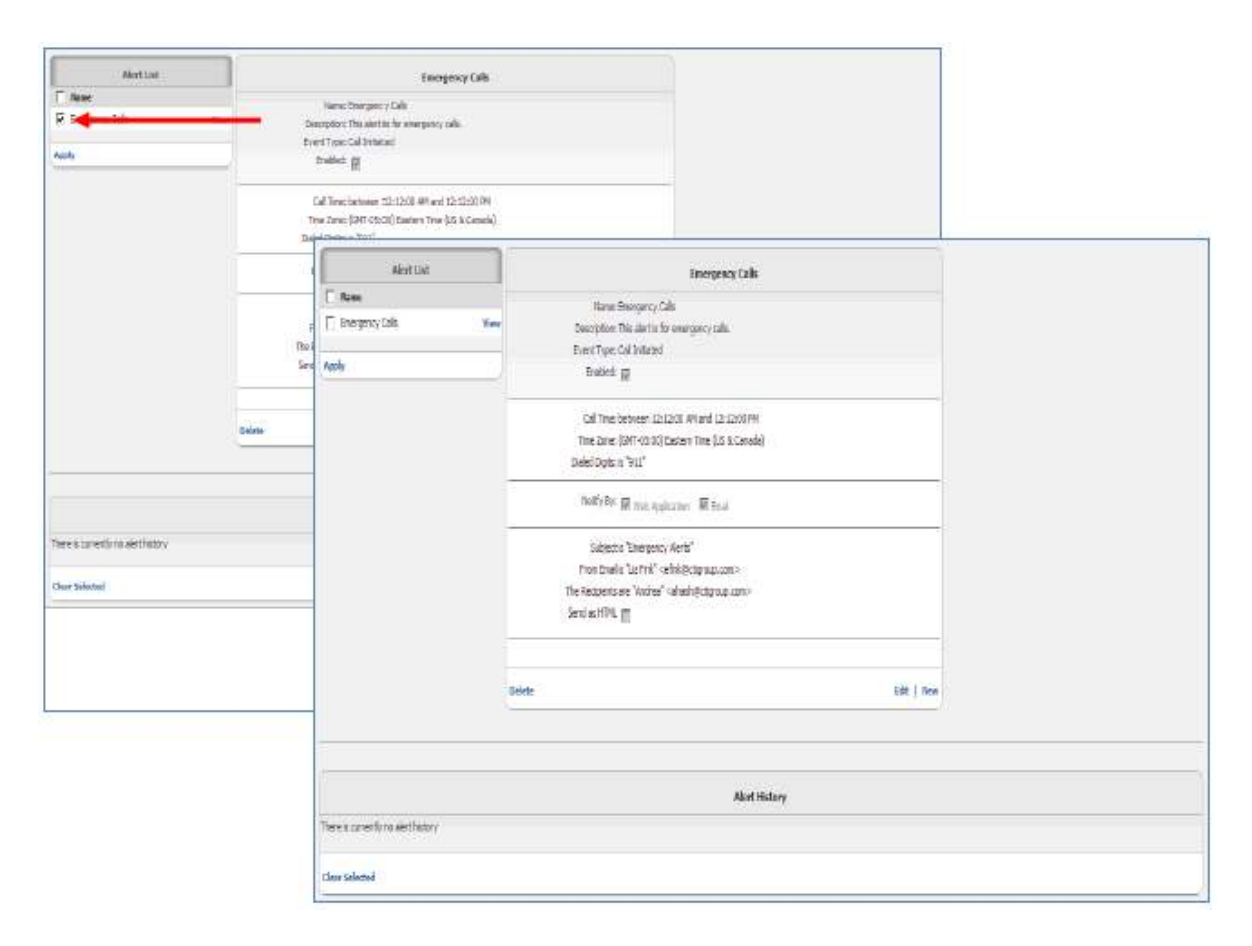

#### **Delete an Alert**

• Select the View link that corresponds to the alert.

• Select **Delete**. Select **OK**.

.

|                                |                                                                            | Incorpore Cala                      |                                                                                                    |                                    |
|--------------------------------|----------------------------------------------------------------------------|-------------------------------------|----------------------------------------------------------------------------------------------------|------------------------------------|
| nes 🔶                          | Name: Emergency Cala                                                       |                                     |                                                                                                    |                                    |
| 7 Briegency Cals View          | Description: This short is the year                                        | egery calls.                        |                                                                                                    |                                    |
| da.                            | Event Type: Calibitated<br>Buildet: pp                                     |                                     |                                                                                                    |                                    |
|                                | Danies M                                                                   |                                     |                                                                                                    |                                    |
|                                | Call Tine: between 12:12:01                                                |                                     |                                                                                                    |                                    |
|                                | Time Zane: (GMT-65:00) Easte<br>Dialed Digits: IS 1913                     | m Time (15 & Canada)                |                                                                                                    |                                    |
|                                | 0.04158                                                                    |                                     | -                                                                                                    |                                    |
|                                | Hotfy By: 📰 Lifeb Applicatio                                               | n Rinei                             |                                                                                                    |                                    |
|                                | Subjectia Tenergancy Aler                                                  |                                     |                                                                                                    |                                    |
|                                | From Ersel is "Lot Fink" <e his<br="">The Recipients are "Andrea" cate</e> |                                     |                                                                                                    |                                    |
|                                | Send as HTML                                                               |                                     |                                                                                                    |                                    |
|                                |                                                                            |                                     | _                                                                                                    |                                    |
|                                | Delete                                                                     | Alert List                          | Entergency Calls                                                                                                    |                                    |
|                                | Deveta                                                                     | [ lore                              | Nane: Exergency Calls                                                                                                    |                                    |
|                                |                                                                            | Finegency Cals View                 | Descriptor: This elert is for energency calls.                                                                            |                                    |
|                                |                                                                            | Retri                               | EventType: Calibrated<br>Brailed: gp                                                                                      |                                    |
|                                |                                                                            | _                                   |                                                                                                    |                                    |
| ioc lownanity ne alart history |                                                                            |                                     | Cal Time: between 12:12:00 /W and 12:22:200 PM<br>Time Zone: (GMT-55:01) Eastern Time (US & Canada)                       |                                    |
| ka-Selected                    |                                                                            |                                     | Dated Digits: 8 "912"                                                                                                    |                                    |
| 131 26 9076                    |                                                                            | Pleasag                             | je from velopoge                                                                                                    | ×                                  |
|                                |                                                                            | 2                                   | Naming: Debling in Nert ramet be undere. Debling an Aler tvill also debra ant Nert Hotory issons for the Nert. Are issues |                                    |
|                                |                                                                            | ~                                   | namity weary an weathing the more seeing at we what a descent mean above the terms in the west me reason                  | ne you mari i to deele a lo der t' |
|                                |                                                                            |                                     | OK Canal                                                                                                    |                                    |
|                                |                                                                            |                                     | and the providence of the second second second second second second second second second second second second s           |                                    |
|                                |                                                                            |                                     |                                                                                                    |                                    |
|                                |                                                                            | -                                   |                                                                                                    |                                    |
|                                |                                                                            |                                     |                                                                                                    |                                    |
|                                |                                                                            | Dele                                | 2                                                                                                    |                                    |
|                                |                                                                            |                                     |                                                                                                    |                                    |
|                                |                                                                            | tee                                 |                                                                                                    |                                    |
|                                |                                                                            | There is nameral you allow history. | te Sát   New                                                                                                    |                                    |

#### **Recent Alerts**

You can view up to 20 of the most recent alerts by clicking on the Recent Alerts link on the top right side of the end user application window. The default view is to show 15 recent alerts; however, you can change the default by clicking on the Results per Page drop down and selecting from the available options. While you have this dialog box open, you will be notified of any new alerts. New alerts will first appear at the bottom of the dialog box and you will also hear a chime.

## **Pausing Calls for PCI Compliancy**

The Voice Recorder provides PCI DSS compliance. PCI DSS requirement 3.2 stipulates that card validation codes and values must not be stored other than for transaction authorisation. The Voice Recorder therefore provides the facility to pause and restart recordings using DTMF codes entered by the agent during the call. To use Pause and Resume, the following policy needs to be set against the users Voice Recording feature:

- Always with Pause/Resume
- On Demand
- On Demand with UI Start

It is not supported on the following polices, and the buttons will not be displayed:

- Always
- Never

When credit card data is about to be given the agent keys the code 48 into their handset or uses the buttons available on the Calls in Progress screen on the Business Portal to pause the recording. When the credit card details have been completed the agent enters the code 49 on the handset or uses the buttons available on the Calls in Progress screen on the Business Portal to restart recording. Both parties will hear the DTMF tones when the code is entered using the phone. This sequence is available as default, and does not need to be configured in the Voice Recording portal.

**Note:** It is the agent's responsibility to ensure that the DTMF code is entered at the correct times to pause and resume recording. For further information on PCI Compliance visit:

#### www.pcisecuritystandards.org

Below are the steps the user can take when using Pause/ Resume function from our Polycom and Yealink phone range. The behaviour on other handsets may be slightly different.

#### Pausing Calls from the Business Portal

The simplest way to pause a call is to use the Business Portal Dashboard as it allows a simple click of a button to pause the recording, as opposed to using the handsets which first require you to put the call on hold.

• Log into Business Portal

| Please Login |
|--------------|
| Username     |
| Domain       |
| Password     |
| 🔒 Login      |
|              |

• Navigate to the Dashboard and locate the Calls in Progress box which will show you any calls in progress that are being recorded.

| Calls in Progress |        |             |               |            |          |  |  |  |
|-------------------|--------|-------------|---------------|------------|----------|--|--|--|
| Recording State   | Action | Number      | From          | Date       | Time     |  |  |  |
| Recording         |        | 02038764079 | +442033281163 | 05/07/2017 | 15:47:12 |  |  |  |
| <                 |        |             |               |            | >        |  |  |  |

• If On Demand is set, then the user will now see a Pause button appear, allowing the call be paused/resumed.

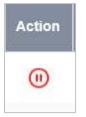

• If On Demand with UI Start is set, then the user will see the pause button alongside the Stop button, allowing the call be paused/resumed.

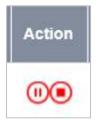

• Once a call is recorded, the button will update and a red strikethrough will appear. To unpause, simpy click the button.

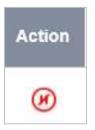

#### Pausing Calls from Polycom VVX Phones

#### Option 1

- Press the Hold softkey on the IP Phone
- To pause the recording, key in **\*48** on the IP Phone dialpad, followed by the **Dial** softkey
- Message received "Your Voice Recording has been Paused successfully"
- Press the **Resume** softkey to continue with call.
- To resume the recording, key in \*49 on the IP Phone dialpad, followed by the Dial softkey
- Message received "Your Voice Recording has been Resumed successfully"
- Press the **Resume** softkey to continue with call.

#### Option 2

- Press the Transfer softkey on the IP Phone
- To pause the recording, key in \*48 on the IP Phone dialpad, followed by the Send softkey
- Message received "Your Voice Recording has been Paused successfully"
- Press the **Resume** softkey to continue with call.
- To resume the recording, key in \*49 on the IP Phone dialpad, followed by the Send softkey
- Message received "Your Voice Recording has been Resumed successfully"
- Press the **Resume** softkey to continue with call.

#### Pausing Calls from Yealink T4x Phones

#### **Option 1**

- Press the Hold softkey on the IP Phone
- To pause the recording, key in **\*48** on the IP Phone dialpad, followed by the **Okay** softkey
- Message received "Your Voice Recording has been Paused successfully"
- Press the **Resume** softkey to continue with call.
- To resume the recording, key in \*49 on the IP Phone dialpad, followed by the Okay softkey
- Message received "Your Voice Recording has been Resumed successfully"
- Press the **Resume** softkey to continue with call.

#### Option 2

- Press the Transfer softkey on the IP Phone
- To pause the recording, key in **\*48** on the IP Phone dialpad, followed by the **Ok** softkey
- Message received "Your Voice Recording has been Paused successfully"
- Press the **Resume** softkey to continue with call.
- To resume the recording, key in **\*49** on the IP Phone dialpad, followed by the **Ok** softkey
- Message received "Your Voice Recording has been Resumed successfully"
- Press the **Resume** softkey to continue with call.

## **Apply a Filter**

Number, Employee, Redirection, Date/Time, Duration, Category or Other (or a combination of all) filters or advanced searches located below the Home, Recorded Calls, Recycle Bin, Calls in Progress, and Reports navigation tabs can be applied to the screen to assist in searching and displaying only the information pertinent to your current needs. Note: You do not have the option to filter by category under the Reports tab. For example:

- Click on Recordings Tab
- Click on Filter bar or the Show dropdown to the left
- Select the **By Date/Time** tab.
- Select Yesterday from the drop-down list.
- Click Apply Changes to apply the filter.

|                      |                                        |             |                          |                      |              |                                |                                      |                      |                   |                                                                                                    |               |          |             | Search          |                                |
|----------------------|----------------------------------------|-------------|--------------------------|----------------------|--------------|--------------------------------|--------------------------------------|----------------------|-------------------|----------------------------------------------------------------------------------------------------|---------------|----------|-------------|-----------------|--------------------------------|
| Home Recor           | dings Reports Ale                      | erts Org    | anisation                |                      |              |                                |                                      |                      |                   |                                                                                                    | (GMT)         |          |             |                 | iburgh, Lisbon, London)        |
|                      | Recycle Bin Calls In P                 |             |                          |                      |              |                                |                                      |                      |                   |                                                                                                    |               | We       | lcome, btv  | wmmint1-145979  | 19903762Admin                  |
|                      |                                        |             |                          |                      |              |                                |                                      |                      |                   |                                                                                                    |               |          |             |                 |                                |
|                      | Filter                                 |             |                          |                      |              |                                |                                      |                      |                   |                                                                                                    |               |          |             |                 | Hide /                         |
| By Number            | From Number                            | To Number   | Fro                      | m Caller ID          | To Caller ID |                                | Number Search 🔾 Select               | Call Handler Numbers |                   |                                                                                                    |               |          |             |                 |                                |
| By Employee          | location                               | ,           |                          |                      |              | Enter one or<br>a call handler | more digits to search for<br>number. |                      |                   |                                                                                                    |               |          |             |                 |                                |
| By Redirection       |                                        |             |                          |                      |              |                                |                                      |                      |                   |                                                                                                    |               |          |             |                 |                                |
| By Date/Time         | Comment Text                           |             |                          |                      |              |                                |                                      |                      |                   |                                                                                                    |               |          |             |                 |                                |
| By Duration          | Message Text                           |             |                          |                      |              |                                |                                      |                      |                   |                                                                                                    |               |          |             |                 |                                |
| By Category          | (                                      |             |                          |                      |              |                                |                                      |                      |                   |                                                                                                    |               |          |             |                 |                                |
| Other                |                                        |             |                          |                      |              |                                |                                      |                      |                   |                                                                                                    |               |          |             |                 |                                |
|                      | Match Search Criteria                  | As Entered  |                          |                      |              |                                |                                      |                      |                   |                                                                                                    |               |          |             |                 |                                |
|                      |                                        |             |                          |                      |              |                                |                                      |                      |                   |                                                                                                    |               |          |             |                 |                                |
|                      | Apply Changes Res                      | et All      |                          |                      |              |                                |                                      |                      |                   |                                                                                                    |               |          |             |                 | ЩQ                             |
|                      |                                        |             |                          |                      |              |                                |                                      |                      | - 1 x             |                                                                                                    |               |          |             |                 |                                |
| Results Per Page: 20 | I Delete   Download                    | Export   Ex | port All                 |                      |              |                                |                                      | (No Category)        | ) Apply C         | ategory   Mana                                                                                                    | ge Categories | CRM C    | lient Setti | ngs   Select Co | lumns   Refresh Grid           |
|                      |                                        |             |                          |                      |              | 22                             | 9 Recorded Calls                     |                      |                   |                                                                                                    |               |          |             |                 |                                |
| Number               |                                        | Day         | Date                     | Time                 | From Number  | From Caller ID                 | To Number                            | Redirected From      | Duration          | Recording                                                                                                    | Annotate      | CRM      | Email       | Comments        | Category                       |
|                      | 15@btwvmmint1.com                      | Fri         | 27/05/2016               | 13:30:30             | +4413587605  |                                | 0532                                 |                      | 00:11:01          |                                                                                                    | 17            | -        |             | +               | (No Category)                  |
|                      | 15@btwvmmint1.com                      | Fri         | 27/05/2016               | 13:26:40             | +4413587605  |                                | 0532                                 |                      | 00:01:05          |                                                                                                    | 12            | 1        |             | +               | (No Category)                  |
| 013587605            | 15@btwvmmint1.com                      | Thu         | 26/05/2016               | 17:15:38             | 0532         |                                | +4413587605                          |                      | 00:05:01          |                                                                                                    | 12            | 1        |             | +               | (No Category)                  |
| 013587605            | 15@btwvmmint1.com                      | Thu         | 26/05/2016               | 17:12:24             | +4413587605  |                                | 0532                                 |                      | 00:02:23          |                                                                                                    | 2             | 1        |             | +               | (No Category)                  |
| 013587605            | 21@btwvmmint1.com                      | Thu         | 26/05/2016               | 17:10:21             | +4479170216  |                                | +4413587605                          |                      | 00:01:08          |                                                                                                    | 1             | 1        |             | +               | (No Category)                  |
| 013587605            | 15@btwvmmint1.com                      | Thu         | 26/05/2016               | 17:08:42             | +4413587605  |                                | 0532                                 |                      | 00:03:10          |                                                                                                    | 1             | 2        |             | +               | (No Category)                  |
|                      | 15@btwvmmint1.com                      | Thu         | 26/05/2016               | 17:04:16             | +4413587605  |                                | 0532                                 |                      | 00:00:49          |                                                                                                    |               | 1        | -           | +               | (No Category)                  |
|                      | 32@btwvmmint1.com                      | Thu         | 26/05/2016               | 13:18:54             | +4413587605  |                                | 02083017420                          |                      | 00:00:13          |                                                                                                    |               | 1        |             | +               | (No Category)                  |
|                      | 32@btwvmmint1.com                      | Thu         | 26/05/2016               | 12:41:21             | 0518         |                                | +4413587605                          |                      | 00:26:27          | Þ                                                                                                    | 2             | -        |             | +               | (No Category)                  |
| -                    | 43@btwvmmint1.com                      |             | 26/05/2016               | 11:02:51             | +4413587605  |                                | 0800500005                           |                      | 00:00:16          | Þ                                                                                                    | 1             | 22       |             |                 | (No Category)                  |
|                      | 34@btwvmmint1.com                      | Wed         |                          | 14:22:02             | 0527         |                                | +4413587605                          |                      | 00:00:06          | <ul> <li>Image: A set of the set of the</li></ul> | 2             | 1        |             | +               | (No Category)                  |
|                      | 32@btwvmmint1.com                      | Wed         |                          | 11:08:19             | +4413587605  |                                | 02083017442                          |                      | 00:00:55          |                                                                                                    |               | <u>ସ</u> |             |                 | (No Category)                  |
| -                    | 32@btwvmmint1.com<br>15@btwvmmint1.com | Tue         |                          | 15:33:49             | +4413587605  |                                | 0518                                 |                      | 00:21:49          |                                                                                                    |               |          |             | ÷.              | (No Category)                  |
|                      | 15@btwvmmint1.com                      | Tue<br>Tue  | 24/05/2016<br>24/05/2016 | 15:32:52<br>15:19:07 | +4413587605  |                                | 02083017442                          |                      | 12:15:39 00:13:35 |                                                                                                    | 12            |          |             | 1               | (No Category)<br>(No Category) |
|                      | 15@btwvmmint1.com                      |             | 24/05/2016               | 13:58:55             | +441358/605  |                                | +4413587605                          |                      | 00:13:35          |                                                                                                    | 12            | -        |             | -               | (No Category)                  |
|                      | 54@btwvmmint1.com                      | Tue         | 24/05/2016               | 12:20:28             | +4480032893  |                                | +4413587605                          |                      | 00:08:34          |                                                                                                    |               | -        | _           | -               | THO CONSIGNORY                 |
|                      | 54@btwvmmint1.com                      | Tue         |                          | 12:19:08             | +4477380754  |                                | +4413587605                          |                      | 00:00:43          | •                                                                                                    |               |          |             |                 |                                |
|                      | 54@btwvmmint1.com                      | Tue         |                          | 10:26:15             | +4477380754  |                                | +4413587605                          |                      | 00:00:40          | •                                                                                                    |               |          |             |                 |                                |
|                      | 32@btwvmmint1.com                      |             | 24/05/2016               | 10:21:47             | 0518         |                                | +4413587605                          |                      | 00:17:15          |                                                                                                    | 17            | 1        |             | +               | (No Category)                  |
| 12345678910          |                                        |             |                          |                      |              |                                |                                      |                      |                   |                                                                                                    |               |          |             |                 |                                |

| Filter                    |                  |                |              |                                                                                                    | Hide 🗥 |
|---------------------------|------------------|----------------|--------------|----------------------------------------------------------------------------------------------------|--------|
| From Number               | To Number        | From Caller ID | To Caller ID | Call Handler Number Search      Select Call Handler Numbers     Enter one or more digits to search for |        |
| Location                  |                  |                |              | a all handler number.                                                                                  |        |
| Comment Text Message Text |                  |                |              |                                                                                                    |        |
| Message Text              |                  |                |              |                                                                                                    |        |
| Match Search Crit         | teria As Entered |                |              |                                                                                                    |        |
| Apply Changes             | Reset All        |                |              | E                                                                                                    | 4 Q    |
|                           |                  |                |              |                                                                                                    |        |

## Searching

The Search feature allows you to search any part of the call record (Number, Duration, Time, Comments, etc.) on the Recorded Calls screen in order to find a specific call record.

For example: if there are 10 pages of recorded call files on the Recorded Calls screen and I need to find a specific call record that I know has a comment associated with it that has the word *helpdesk* in it, I can search for that word to find that call record. You can also use a wild card (%) to replace part of the word or Number for which you are searching. For example:

- Type the word **Customer** in the Search field.
- Click the View Search Results link.

|                       | R Canada)                                                                                                    | ars Tens (Ut   | PET Facher    | 1.80.8 | 1100        |                                                                                                    |                                                                                                    |                                                                                                    |                                                                                                    |                                                                                                    |                                                                                                    |                                                                                                    |                                                                                                    |                                                                                                    |
|-----------------------|----------------------------------------------------------------------------------------------------|----------------|---------------|--------|-------------|----------------------------------------------------------------------------------------------------|----------------------------------------------------------------------------------------------------|----------------------------------------------------------------------------------------------------|----------------------------------------------------------------------------------------------------|----------------------------------------------------------------------------------------------------|----------------------------------------------------------------------------------------------------|----------------------------------------------------------------------------------------------------|----------------------------------------------------------------------------------------------------|----------------------------------------------------------------------------------------------------|
|                       |                                                                                                    | Indura a       | i i           |        |             |                                                                                                    | (                                                                                                    |                                                                                                    |                                                                                                    | -                                                                                                    | (mu)im                                                                                                    |                                                                                                    | antes Calma                                                                                                    | ~ ) +                                                                                                    |
|                       | -                                                                                                    |                |               |        |             |                                                                                                    |                                                                                                    |                                                                                                    |                                                                                                    | 142                                                                                                    |                                                                                                    |                                                                                                    | E me                                                                                                    |                                                                                                    |
|                       | And Colorest                                                                                                    | uitings ( ) in | Chert In      | 1 000  |             | -                                                                                                    | Anter Conserve 1 miles                                                                                                    | Patan                                                                                                    |                                                                                                    |                                                                                                    | Lupot Ad                                                                                                    | united ( Superi )                                                                                                    |                                                                                                    | she haps (2                                                                                                    |
|                       |                                                                                                    |                |               |        |             |                                                                                                    |                                                                                                    | opening Calls                                                                                                    | 28.0                                                                                                    |                                                                                                    |                                                                                                    |                                                                                                    |                                                                                                    |                                                                                                    |
|                       |                                                                                                    |                | Same          |        |             |                                                                                                    |                                                                                                    |                                                                                                    | miter . To Caffer                                                                                                    |                                                                                                    | intelliger Press                                                                                                    |                                                                                                    | Day Date Tree                                                                                                    | Barley                                                                                                    |
|                       | Lennetti                                                                                                    |                |               | -      | 7 63        |                                                                                                    | 080 🖲                                                                                                    |                                                                                                    | NAME OF A                                                                                                    |                                                                                                    |                                                                                                    |                                                                                                    | ** 1252108-1118                                                                                                    |                                                                                                    |
|                       | (Lements)                                                                                                    |                | *             | 100    | 2 4         |                                                                                                    | 10.00110                                                                                                    |                                                                                                    | N KOR ( ( Hob Blin                                                                                                    |                                                                                                    |                                                                                                    |                                                                                                    | AP 226200 113                                                                                                    | -                                                                                                    |
|                       | (analised)                                                                                                    |                | *             |        | 7 4         |                                                                                                    | antesis 🛞                                                                                                    |                                                                                                    | Marrie Lives the                                                                                                    |                                                                                                    |                                                                                                    |                                                                                                    | Pr UNIDER LES                                                                                                    | -                                                                                                    |
|                       | (around)                                                                                                    |                | 18            |        | 10.1        | 1.1                                                                                                    | 10.00 E                                                                                                    |                                                                                                    | that is not the                                                                                                    |                                                                                                    |                                                                                                    |                                                                                                    | Pr 226202 111                                                                                                    | -                                                                                                    |
|                       | demoto                                                                                                    | 1941           |               | -      | 7 4         | - 1                                                                                                    | 10.09.04 W                                                                                                    | twee .                                                                                                    | right indefine                                                                                                    | Imp 317                                                                                                    | ante mant                                                                                                    | NYTAN JONNO                                                                                                    | re united to a                                                                                                    | -                                                                                                    |
|                       |                                                                                                    |                |               |        |             | _                                                                                                    |                                                                                                    |                                                                                                    |                                                                                                    |                                                                                                    |                                                                                                    | - Mar                                                                                                    |                                                                                                    | 14.70                                                                                                    |
|                       |                                                                                                    |                |               |        | de tante    | a la leve                                                                                                    | when the internal Charlest                                                                                                    | holes:                                                                                                    | Function 10                                                                                                    | the l                                                                                                    | 11.54                                                                                                    | Patitude                                                                                                    | St. Nymiae                                                                                                    | TAMA                                                                                                    |
|                       |                                                                                                    |                |               |        |             |                                                                                                    | are of more sight to passed for                                                                                                    |                                                                                                    |                                                                                                    |                                                                                                    |                                                                                                    |                                                                                                    | A bains                                                                                                    | 11.755                                                                                                    |
|                       |                                                                                                    |                |               |        |             |                                                                                                    | tacker surges                                                                                                    |                                                                                                    |                                                                                                    |                                                                                                    |                                                                                                    | beater .                                                                                                    |                                                                                                    | 1570                                                                                                    |
|                       |                                                                                                    |                |               |        |             |                                                                                                    | and a strength of the strength of the strength                                                                                                    |                                                                                                    |                                                                                                    |                                                                                                    |                                                                                                    |                                                                                                    |                                                                                                    |                                                                                                    |
|                       |                                                                                                    |                |               |        |             |                                                                                                    | and the second                                                                                                    |                                                                                                    |                                                                                                    |                                                                                                    |                                                                                                    | C                                                                                                    | Pr Radiosidant                                                                                                    |                                                                                                    |
|                       |                                                                                                    |                |               |        |             |                                                                                                    |                                                                                                    |                                                                                                    |                                                                                                    |                                                                                                    |                                                                                                    | (<br>I) and the                                                                                                    | ite Antoniose<br>So Dala Term                                                                                                    | 1576                                                                                                    |
|                       |                                                                                                    |                |               |        |             |                                                                                                    |                                                                                                    |                                                                                                    | 0.                                                                                                    |                                                                                                    |                                                                                                    | (                                                                                                    |                                                                                                    | 16700                                                                                                    |
|                       |                                                                                                    |                |               |        |             |                                                                                                    |                                                                                                    |                                                                                                    | )).<br>                                                                                                    |                                                                                                    | 01613-41114                                                                                                    | Sperart test                                                                                                    | Ay dealtra<br>By Caracter                                                                                                    | 25785<br>14788<br>61788                                                                                                    |
|                       |                                                                                                    |                |               |        |             |                                                                                                    |                                                                                                    | 3                                                                                                    | 1).                                                                                                    | -                                                                                                    |                                                                                                    | Final Sect                                                                                                    | Rodenstown<br>Rodensein<br>Rodensein                                                                                                    | 16700                                                                                                    |
| ,                     |                                                                                                    |                |               |        |             |                                                                                                    |                                                                                                    | 3                                                                                                    | 1).                                                                                                    | -                                                                                                    |                                                                                                    | -                                                                                                    | Ay dealtra<br>By Caracter                                                                                                    | 25705<br>14700<br>15700                                                                                                    |
|                       | ( OR Dark Linksyr   Adva                                                                                                    | -              | -             | F      | Agenty Call |                                                                                                    | Jie Degeny                                                                                                    |                                                                                                    | 1).                                                                                                    |                                                                                                    | Read All                                                                                                    | S <sup>7</sup> Aust ben                                                                                                    | Rodenstown<br>Rodensein<br>Rodensein                                                                                                    | 25705<br>14700<br>15700<br>15700<br>15700<br>15700                                                                                                    |
|                       | (ON Out Longe   Land                                                                                                    | -              | -             | -      | Again Cal   | •                                                                                                    | Secongray                                                                                                    |                                                                                                    | 1.                                                                                                    |                                                                                                    | Read All                                                                                                    | S <sup>7</sup> Aust ben                                                                                                    | Autorites<br>Debener<br>Debener<br>Debener                                                                                                    | 15765<br>16765<br>15765<br>15765<br>15765<br>15765<br>15765<br>15765<br>15765<br>15765                                                                                                    |
|                       |                                                                                                    |                |               | - 1    |             |                                                                                                    | Jie Deigen/                                                                                                    |                                                                                                    |                                                                                                    | a ( Suma Ad                                                                                                    | Read All                                                                                                    | S <sup>7</sup> Auch Sec.0<br>Apr) Direges                                                                                                    | Reductions<br>Bellement<br>Bellement<br>(Bran<br>and for Topo (2) - *                                                                                                    | 15705<br>16701<br>15705<br>15705<br>15705<br>15705<br>15705<br>15705                                                                                                    |
| a Robert of States of | Canagery of                                                                                                    | e Correto      | -             | - 1    | entre a     | -                                                                                                    | SecCompany<br>ed Calls                                                                                                    | allenter tadalartit                                                                                                    | Prov Galer 10                                                                                                    | i ( Same Ad                                                                                                    | faat Al<br>Maat   Sayar                                                                                                    | Si kari basi<br>kari Gorge<br>I kaka   kari                                                                                                    | Notice trees<br>In Conserv<br>Discourse<br>Discourse<br>Di                                                                                                    | 15/10<br>16/10<br>16/10<br>16/10<br>15/10<br>16/10<br>16/10<br>16/10<br>16/10<br>16/10                                                                                                    |
|                       | Compres des<br>Philada Generation de eff                                                                                                    | e (prest       | 04 ma<br>9 mi | - 1    |             | <b>utur</b> (1                                                                                                    | Ste Collegery<br>ed Colle<br>frame: Restorated To: Sters<br>(Rest                                                                                                    | la Bassar Tartafar III<br>Griniali Kizilikizan                                                                                                    | ine Gurte                                                                                                    | tur kate                                                                                                    | faat Al<br>Anne   Sayne<br>Sanne                                                                                                    | S Agel Specific<br>Agel Groups<br>( Banks ) Stee<br>Spec Spec<br>Spec Spec                                                                                                    | Notestine<br>In Control<br>Discourse<br>States<br>States<br>States<br>States                                                                                                    | 23/10<br>23/10<br>23/10 |
|                       | Campon vite<br>Philais famorine of<br>Distance Junite                                                                                                    |                | 80            | - 1    | 8           | <b>utur</b> 14                                                                                                    | SecOsperi<br>ed Calls<br>fram: Material for Sam<br>(0.1<br>(0.2)                                                                                                    | la Bassier Tartaler III<br>GOULDE BODORDE<br>DOULDE BODORDE                                                                                                    | ee Gurle<br>Fands Misee                                                                                                    | For Sales                                                                                                    | l faat Al<br>Maat   Sayar<br>New<br>Kelszer<br>Kelszer                                                                                                    | S Aust Service<br>Agely Borges<br>( Banks ) Service<br>Service Sectors<br>Service Sectors                                                                                                    | Robuston<br>Robuso<br>Bolowy<br>Jow<br>Malter Type 21 - P<br>Rober<br>Splanster Falled<br>Splanster Falled                                                                                                    | . 1016<br>. 1019<br>. 1019                                                                                                    |
|                       | Gregory or<br>Philade Gregory of<br>Diseases: Dentes of<br>Diseases: Dentes of                                                                                                    | - (mont)<br>   |               | - 1    | 8.0         | utere 19<br>12,44<br>12,22<br>2,229                                                                                                    | SecCouper(<br>ed Calls<br>from Redented for Second<br>00.0<br>00.0<br>00.0                                                                                                    | allenter Talafordi<br>occupit scholado<br>occupit scholado<br>occupit scholado                                                                                                    | na Gula<br>Fanda Wilson<br>Gallour Par bah                                                                                                    | tur kata<br>Juritan<br>Lutitan<br>Lutitan<br>Lutitan<br>Lutitan                                                                                                    | New 1 Spect                                                                                                    | S Aged Service<br>Agely Charges<br>( Danke ) Service<br>Service Sectors<br>Service Sectors<br>Sectors ( 1973)<br>Sectors ( 1973)                                                                                                    | Reference<br>Reference<br>Biologies<br>John<br>Machine<br>Standard Deblack<br>Standard Deblack<br>Standard Deblack<br>Standard Deblack                                                                                                    |                                                                                                    |
| alaana ) kalaa        | Canagere etc.<br>Bhullach Canagerica i<br>Bhullach Canagerica i<br>Bhullach ann an<br>Bhullach ann ann<br>Bhullach ann ann ann ann ann ann ann ann ann an                                                                                                    |                | 10000         |        |             | utor (r<br>1,44<br>1,42<br>1,42<br>1,42                                                                                                    | (An Collegery)<br>(In Collegery)<br>(In a<br>Collegery)<br>(In a<br>Coll                                                                                                    | la Bankar Tarfaferili<br>Goldular Boldenda<br>Doldular Boldenda<br>Doldular Boldenda<br>Doldular Boldenda<br>Doldular Boldenda                                                                                                    | na Gurta<br>Fanda Milann<br>Agfrair Parchash<br>Andra Rarma                                                                                                    | ter kate<br>Scritces<br>Scritces<br>Scritces<br>Scritces<br>Scritces                                                                                                    | Next Al                                                                                                    | F Aust Seed<br>Anty Design<br>( banks ) these<br>Aust Control<br>West Control<br>West Control<br>West Control<br>West Control<br>West Control                                                                                                    | Notestine<br>Priceses<br>Briteses<br>Sector<br>Sector<br>Sintestin Patilati<br>Si Bastati Patilati<br>Si Bastati Patilati<br>Si Bastati Patilati<br>Si Bastati Patilati                                                                                                    | 4000<br>4000<br>4000<br>4000<br>4000<br>4000<br>4000<br>400                                                                                                    |
|                       | Canana di<br>Bhalach Sanaanai da<br>Bhalach Sanaanai da<br>Bhalac da<br>Bhalac da<br>Bhalac da<br>Bhalac da                                                                                                    | 11111          |               |        |             | utor 14<br>1.44<br>1.42<br>1.49<br>1.49<br>1.49                                                                                                    | Ste Category<br>ed Calls<br>(6.4)<br>(6.4)<br>(6.4)<br>(6.4)<br>(6.4)<br>(6.4)                                                                                                    | telever televit<br>octubi totaledi<br>octubi totaledi<br>octubi totaledi<br>octubi totaledi<br>octubi totaledi<br>octubi totaledi<br>octubi totaledi                                                                                                    | an Gulia<br>Ferdit Mison<br>Withour Ruchash<br>Salah Ruca<br>Sarah Hucipaneya                                                                                                    | Free Scotler<br>2/102045<br>2/102045<br>2/102045<br>5/102045<br>6/202045<br>6/202045                                                                                                    | Next Al<br>Next   Depart<br>Letter   Letter<br>Letter Pit<br>Letter Pit<br>Letter Pit<br>Letter Pit<br>Letter Pit                                                                                                    | F Aust Seed<br>April Deeps<br>April Deeps<br>April | Reporter<br>Description<br>Biologics<br>Start<br>Redor<br>Control (Sector)<br>Control (Sector)<br>Control (Secto                                                                                                    |                                                                                                    |
|                       | Company of<br>Philade Semantic<br>Deserves Dontes<br>Debug<br>Debug<br>Debu |                |               |        | 8           | utor 6<br>1,44<br>1,42<br>1,29<br>1,29<br>1,29<br>1,29<br>1,29<br>1,29<br>1,29<br>1,2                                                                                                    | Sec Category /<br>ed Cate<br>Friend Reducted for Sec<br>0.43<br>0.43<br>0.43<br>0.43<br>0.43<br>0.43<br>0.43<br>0.43                                                                                                    | Interior         Interior           CONTROL         FEDERATION           CONTROL         FEDERATION           CONTROL         FEDERATION           CONTROL         FEDERATION           CONTROL         FEDERATION           CONTROL         FEDERATION           CONTROL         FEDERATION           CONTROL         FEDERATION                                                                                                    | en Golia<br>Ferda Mison<br>Geber Pardash<br>Sada Reve<br>geor Harigamen<br>Sent Harigamen                                                                                        | Feet Notes<br>2/102045<br>2/102045<br>2/102045<br>2/102045<br>8/202045<br>8/202045<br>8/202045<br>8/202045                                                                                                    | - had Al<br>had ( had<br>had<br>had<br>had<br>had<br>had<br>had<br>had<br>had<br>had                                                                                                    | 2 And Sectors<br>And Sectors<br>( Body ) Sectors<br>( Body ) Secto                                                                                                    | Reference<br>Besterne<br>Besterne<br>Journ<br>Machen<br>State<br>States<br>States<br>Stat                                                                                                    |                                                                                                    |
|                       | Canagere, un<br>Philiphi Canagere, un<br>Data Canagere Denta<br>Canagere Denta<br>Data<br>Canagere Canagere<br>Utan<br>Utan                                                                                                    | 111111         |               |        |             | utor 10<br>11/14<br>11/12<br>11/12<br>11/12<br>11/12<br>11/12<br>11/12                                                                                                    | McCatgord<br>Ind Calls<br>Frank Redential for Journ<br>00.01<br>00.0100000000                                                                                                    | Interior         Information           COMMENT         FLOREDS           COMMENT         FLOREDS           COMMENT         FLOREDS           COMMENT         FLOREDS           COMMENT         FLOREDS           COMMENT         FLOREDS           COMMENT         FLOREDS           COMMENT         FLOREDS           COMMENT         FLOREDS           COMMENT         FLOREDS           COMMENT         FLOREDS                                                                                                    | en Golia<br>Feeda Mileon<br>Aplice Pardadi<br>Andre Pare<br>Sent Hartgamera<br>Antre Hartgamera<br>Antre Hartgamera<br>Antre Hartgamera                                          | For Note<br>2/10044<br>2/10044<br>2/10040<br>2/10040<br>2/100000000000000000000000000000000000                                                                                                    | Mart Al<br>Mart I Gant<br>Gant I Gant<br>Galler<br>Galler<br>Galle | 37         Appl. Sample           Appl. Sample         Appl. Sample           Appl. Sample         Appl. Sample                                                                                                    | References<br>Because<br>Because<br>James<br>Andre Freinige<br>California<br>California<br>Califor                                                                                                    |                                                                                                    |
|                       | Company of<br>Division formations<br>Devices forming of<br>Device of<br>Device of Device of<br>Device of Device of Dev                                                                                                    | - 100mm        |               |        |             | utov (k<br>1,44<br>1,42<br>1,42<br>1,42<br>1,42<br>1,44<br>1,44<br>1,44                                                                                                    | (An Collegery)<br>rise a Malerated for Sea<br>Oracle<br>Oracle<br>Orac | Interior         Information           COMPACE         FLOREDS           COMPACE         FLOREDS                                                                                                    | an Gula<br>Pende Minon<br>Aplicas Racidad<br>andre Racidad<br>anto Maciganteus<br>anto Maciganteus<br>anto Maciganteus<br>anton Macidad                                          | For Note<br>For Note<br>2/100045<br>2/100045<br>2/100045<br>2/100045<br>2/100045<br>2/100045<br>2/100045<br>2/100045<br>2/100045<br>2/100045<br>2/100045                                                                                                    | Mart Al<br>Mart   Separ<br>Color   Separ<br>Color   Color<br>Color   Color   Color<br>Color   Color<br>Color   Color   Color<br>Color   Color   Color<br>Color   Color   Color<br>Color   Color   Color   Color<br>Color   Color   Color   Color   Color<br>Color   Color   Color   Color   Color   Color   Color<br>Color   Color   Col                                                                                                    | 37         Apply Strength           Apply Strength         Strength           Strength         Strength           Strength         Strength           Strength         Strength           Strength         Strength           Strength         Strength           Strength         Strength           Strength         Strength           Strength         Strength           Strength         Strength           Strength         Strength           Strength         Strength           Strength         Strength                                                                                                    | Repartment<br>December<br>December<br>December<br>December<br>Repart<br>Repart<br>Re                                                                                                    |                                                                                                    |
|                       | Company on<br>Particular Company on<br>Default Company on<br>Default Company on<br>Company on Company on<br>Company on Company on<br>Company on Company on<br>Default Company on<br>Default Company on<br>Default Company on                                                                                                    | - 100mm        |               |        |             | uttor (k<br>1,44<br>1,42<br>1,25<br>1,25<br>1,25<br>1,25<br>1,25<br>1,25<br>1,25<br>1,2                                                                                                    | Ste Category<br>ed Calls<br>fries Redented file Stee<br>043<br>043<br>044<br>044<br>044<br>044<br>044<br>044<br>044<br>044                                                                                                    | S Backer         Is ( John H)           COMMEN         FLOREDR           COMMEN         FLOREDR           COMMEN         FLOREDR           COMMEN         FLOREDR           COMMEN         FLOREDR           COMMEN         FLOREDR           COMMEN         FLOREDR           COMMEN         FLOREDR           COMMEN         FLOREDR           COMMEN         FLOREDR           COMMEN         FLOREDR           COMMEN         FLOREDR           COMMEN         FLOREDR           COMMEN         FLOREDR                                                                                                    | en Gallo<br>Facili Mison<br>Aphier Pachalt<br>Anto Facilitat<br>Anto Facilitat<br>Anton<br>Aliant Facilitat<br>Apart Facilitat<br>Apart Facilitat                                | For Note<br>2/10004<br>2/10004<br>2/10004<br>2/10000<br>2/10000<br>2/10000<br>2/10000<br>2/10000<br>2/10000                                                                                                    | <ul> <li>Hand All</li> <li>Hand J Dapard</li> <li>Hand All</li> <li>Hand All</li> <li>Hand</li></ul>                                                                                                    | 2 <sup>2</sup> August Secure           36 August Secure           4 Bindle           4 Bindle           5 Bindle           5 Bindle                                                                                                    | Reference<br>Biologies<br>Biologies<br>Biologies<br>Biologies<br>Constanti Andrea<br>Constanti Andrea<br>Constanti Andrea<br>Constanti Andrea<br>Constanti Andrea<br>Constanti Andrea<br>Constanti Andrea<br>Constanti Andrea<br>Constanti Andrea<br>Constanti Andrea<br>Constanti Andrea<br>Constanti Andrea<br>Constanti Andrea<br>Constanti Andrea                                                                                                    |                                                                                                    |
|                       | Caravary or<br>Berlah Granesse<br>Berlah Granesse<br>Berlah<br>Berlah<br>Berlah<br>Berlah<br>Galakan<br>Berlah Carawan<br>Berlah Carawan<br>Berlah Carawan<br>Berlah Carawan                                                                                                    | - 100mm        |               |        |             | 0000 00<br>11,444<br>11,420<br>11,420<br>1                                                                                                    | SecCaupers<br>of Calls<br>from Reserved for Sear<br>0.41<br>0.43<br>0.43<br>0.44<br>0.44<br>0.44<br>0.44<br>0.44<br>0.44                                                                                                    | Contract         Contract         Contract | en Gallo<br>Feada Miser<br>Aphan Parkak<br>Anto Kongarena<br>Anto Kongarena<br>Alatta<br>Miser Kongarena<br>Anto Kongarena<br>Anto Kongarena<br>Anto Kongarena<br>Anto Kongarena | F ( Sumi AR<br>For Note<br>2/1004<br>2/1004 | Mart Al<br>Mart 1 Spect<br>1 (1997)<br>1 (1997)                                                                                                    | 2 <sup>2</sup> Aust See 3           4 Aust Groups           4 Aust Groups                                                                                                    | Reference<br>Become<br>Become<br>Stars<br>Stars |                                                                                                    |
|                       | Company on<br>Particular Company on<br>Default Company on<br>Default Company on<br>Company on Company on<br>Company on Company on<br>Company on Company on<br>Default Company on<br>Default Company on<br>Default Company on                                                                                                    |                |               |        |             | utav 6<br>11,44<br>11,42<br>11,42 | Ste Category<br>ed Calls<br>fries Redented file Stee<br>043<br>043<br>044<br>044<br>044<br>044<br>044<br>044<br>044<br>044                                                                                                    | S Backer         Is ( John H)           COMMEN         FLOREDR           COMMEN         FLOREDR           COMMEN         FLOREDR           COMMEN         FLOREDR           COMMEN         FLOREDR           COMMEN         FLOREDR           COMMEN         FLOREDR           COMMEN         FLOREDR           COMMEN         FLOREDR           COMMEN         FLOREDR           COMMEN         FLOREDR           COMMEN         FLOREDR           COMMEN         FLOREDR           COMMEN         FLOREDR                                                                                                    | en Gallo<br>Facili Mison<br>Aphier Pachalt<br>Anto Facilitat<br>Anto Facilitat<br>Anton<br>Aliant Facilitat<br>Apart Facilitat<br>Apart Facilitat                                | 4 ( Suuri AA<br>Ford Science<br>2/102040<br>2/102040                                                                                                    | Hand Al<br>Hand I Land<br>Hand I Land<br>Hand<br>KAD 2019<br>KAD 2019<br>KA                                                                                                    | 2 <sup>2</sup> August Secure           36 August Secure           4 Bindle           4 Bindle           5 Bindle           5 Bindle                                                                                                    | Reference<br>Biologies<br>Biologies<br>Biologies<br>Biologies<br>Constanti Andrea<br>Constanti Andrea<br>Constanti Andrea<br>Constanti Andrea<br>Constanti Andrea<br>Constanti Andrea<br>Constanti Andrea<br>Constanti Andrea<br>Constanti Andrea<br>Constanti Andrea<br>Constanti Andrea<br>Constanti Andrea<br>Constanti Andrea<br>Constanti Andrea                                                                                                    |                                                                                                    |

## **Archive Tool Guide**

This document describes the applications that perform the task of archiving audio and video recordings to a local computer.

## Access to the Archive Tool

To access the active tool, follow the standard process for accessing your call recordings from the site tab.

Once in the call recordings system, select Modules from the left hand side.

Choose Archive Scheduler.

The first time you visit this page, it will ask you to download the Archive Scheduler software for Windows.

This will download ClientServiceSetup.exe to your local computer. Run and install the software.

| Clareforment-1-0                                                |  |
|-----------------------------------------------------------------|--|
| ClientService v5-1-0                                            |  |
| Installation complete<br>Task packs de during Chatlenier et 1.0 |  |
| Back pastic charactery Development of the                       |  |
|                                                                 |  |
|                                                                 |  |
|                                                                 |  |
|                                                                 |  |
|                                                                 |  |
|                                                                 |  |
|                                                                 |  |

Now, when you visit the Archive Scheduler, you will see the following screen:

|                           | Connected 🌣 |
|---------------------------|-------------|
| Storage Folder Path:      |             |
| Instance Name: 5CD6213853 |             |
|                           | Edit        |
| Scheduled Tasks           |             |
|                           | + New       |
| Fask Run History  🕫       |             |
| No records found          |             |
|                           |             |

Edit the Archive Scheduler to choose a Local Path on your computer, where you would like to save the recordings.

Within the Schedule Tasks section, create a new schedule for downloading the files. Ensure you only tick the days and hours which you need it to run.

## **UK Regulations on Voice Recording**

The following guidelines are drawn up by Ofcom and they provide guidance only. Businesses considering interception, recording or monitoring of telephone calls or e-mails are advised to seek their own independent legal advice and should not seek to rely on the general information provided below. The regulations governing the recording of calls in the UK are covered by different pieces of UK legislation. The main regulatory sources to consider are:

- Regulation of Investigatory Powers Act 2000 ("RIPA") <u>http://www.legislation.hmso.gov.uk/acts/acts2000/20000023.htm</u>
- Telecommunications (Lawful Business Practice) (Interception of Communications) Regulations 2000 ("LBP Regulations").
- Data Protection Act 1998 <u>http://www.hmso.gov.uk/acts/acts1998/19980029.htm</u>
- Telecommunications (Data Protection and Privacy) Regulations 1999. -<u>http://www.legislation.hmso.gov.uk/si/si1999/19992093.htm</u>
- Human Rights Act 1998 http://www.hmso.gov.uk/acts/acts1998/19980042.htm

In addition to the above legislation certain industry regulators also provide guidance on Voice Recording. The following list is not exhaustive:

- Financial Service Authority (FSA). From March 2009, firms have had to record all telephone conversations and electronic communications relating to client orders and the conclusion of transactions in the equity, bond, and derivatives markets. The recording solution must:
  - Be an integrated recording and storage solution for risk management, along with compliance with all local and international regulatory requirements;
  - Contain clear audit trails for corporate compliance;
  - Provide easy extraction of recordings to meet business needs and assist in investigative processes.
- Payment Card Initiative (PCI). Major incidences of high profile credit card or credit data loss seem to make the news on a regular basis. All service providers who handle, transmit, store, or process information concerning any of these cards, or related card data, are required to be compliant with PCI (Payment Card Initiative), whilst providing data protection compliance to EU and EEC standards.
- **ICSTIS**. Responsible for regulating premium rate services in the UK, which include content, promotion and overall operation.

• **Direct Marketing Association (DMA)**. The DMA in the UK set out guidelines for members to ensure good practice for customer contact campaigns.

## **Legislation Summary**

The following provides a set of questions and answers around Voice Recording legislation.

#### For what reasons can I record my customer's calls?

The Lawful Business Practice [LBP] Regulations specify conditions upon which calls may be recorded. These are to:

- Provide evidence of a business transaction.
- Ensure that a business complies with regulatory procedures.
- See that quality standards or targets are being met in the interests of national security.
- Prevent or detect crime to investigate the unauthorised use of a telecom system.
- Secure the effective operation of the telecom system.

The LBP regulations can be found on the DTI website.

#### Do I need consent from my callers to record calls?

No, provided the recording is to meet one of the above conditions and you are not intending to make the recording available to a third party. If you are recording for any other purpose, such as marketing or market research, you will need consent from the third party. If you are intending to make the recordings available to a third party, then you must make every reasonable effort to inform all parties to a telephone conversation that it may or will be recorded.

#### How do I advise callers that they may be recorded?

The particular means by which you choose to do this are not specified. Acceptable options, depending on circumstances, might include warning tones, pre-recorded messages, spoken warnings by the operator or written warnings included in publicity material, telephone directories, contracts, terms of business, etc. It may not always be possible to warn first-time callers with whom you have had no previous contact but what is important is that you have a systematic procedure in place which provides the necessary information wherever this is a realistic possibility. In these cases Voice Recording is authorized on the basis that there is reasonable grounds to believe the caller has consented.

#### Do I need to notify my employees that calls are recorded?

Yes. Businesses can monitor, but not record, phone calls to see whether they are relevant to the business (i.e. open an employee's voicemail or mailbox systems while they are away to see if there are any business communications stored there). Companies and organisations that routinely record telephone calls must ensure that their employees are able to make personal calls that are not also recorded under the same system. Staff must also be made aware that personal conversations could be recorded on their telephone and must have access to a separate telephone on the premises where they can make and receive personal calls that are not recorded.

#### What is the relevant legislation?

#### Regulation of Investigatory Powers Act 2000 ("RIPA")

An interception is only lawfully carried out if one of the following applies:

- The person intercepting the call has reasonable grounds for believing that it has the consent of both the caller and the intended recipient of the call to intercept; or
- The interception is carried out by a business in compliance with the Lawful Business Practice Regulations (see below.)

## The Telecommunications (Lawful Business Practice) (Interception of Communications) Regulations 2000 (the "Regulations")

Interception is authorised if the business which is intercepting the call has made all reasonable effort to inform potential users that their communications may be intercepted, and the interception is then carried out:

- To establish the existence of facts (e.g. to evidence a business transaction);
- To assess or demonstrate that standards "which ought to be achieved" are achieved (e.g. quality control and training standards);
- To prevent or detect a crime, or for purposes of national security;
- To assess compliance with regulatory practices or procedures applicable to the business;
- To investigate or detect unauthorised use of the communications system; or
- To determine whether communications are relevant to the system controller's business.

#### The Data Protection Act 1998 ("DPA")

Recording (and use of recordings) where you can determine the identity of either party to the call, either directly from the recording or from other information, would require you to first:

- Have informed that party how the recording would be used;
- Obtain consent for the recording to take place (This may be implied from the fact that the customer has been notified and not objected, but you should obtain explicit consent if the call reveals any information classified as sensitive by the DPA, i.e. details of race/ethnic background, political opinion, religion, trade union membership, physical/mental health, sexual life, offences committed or legal proceeding bought.)

• The obligations in relation to processing of that data also apply, so that the data must be kept for longer than necessary, under secure conditions and must be accessible to the customer at their request.

#### The Employment Practices, Data Protection Code

The code states that employees should be informed about any monitoring of their calls and that their consent should be obtained (as required under the DPA.)

#### Human Rights Act 1998

The Act provides that "everyone has the right to respect for his private life and family life, his home and his correspondence". To ensure that this right is protected employees whose calls are monitored should be given access to a private line over which personal calls can then be made, during their lunch break for example.

#### **Telecoms License obligations – The Service Provision License**

Private and business use of a telephone system is regulated by certain DTI licenses. These include a similar requirement to that set by the Regulations that "every reasonable effort" to inform parties to a telephone conversation that recording may take place should be made.

## Do businesses have to advise if they are going to record or monitor my phone calls or e-mails?

No. As long as the recording or monitoring is done for one of the above purposes the only obligation on businesses is to inform their own employees. Businesses wanting to record for any other purpose, such as market research will have to obtain your consent.

#### What do I do if my calls have been recorded unlawfully?

Under RIPA it is a tort to record or monitor a communication unlawfully. This means that if you think you have suffered from unlawful interception of your phone calls or emails you have the right to seek redress by taking civil action against the offender in the courts.